# <span id="page-0-0"></span>The arabluatex package  $v1.5 - 2016/11/14$

## Robert Alessi [alessi@robertalessi.net](mailto:alessi@robertalessi.net?Subject=arabluatex)

# **Contents**

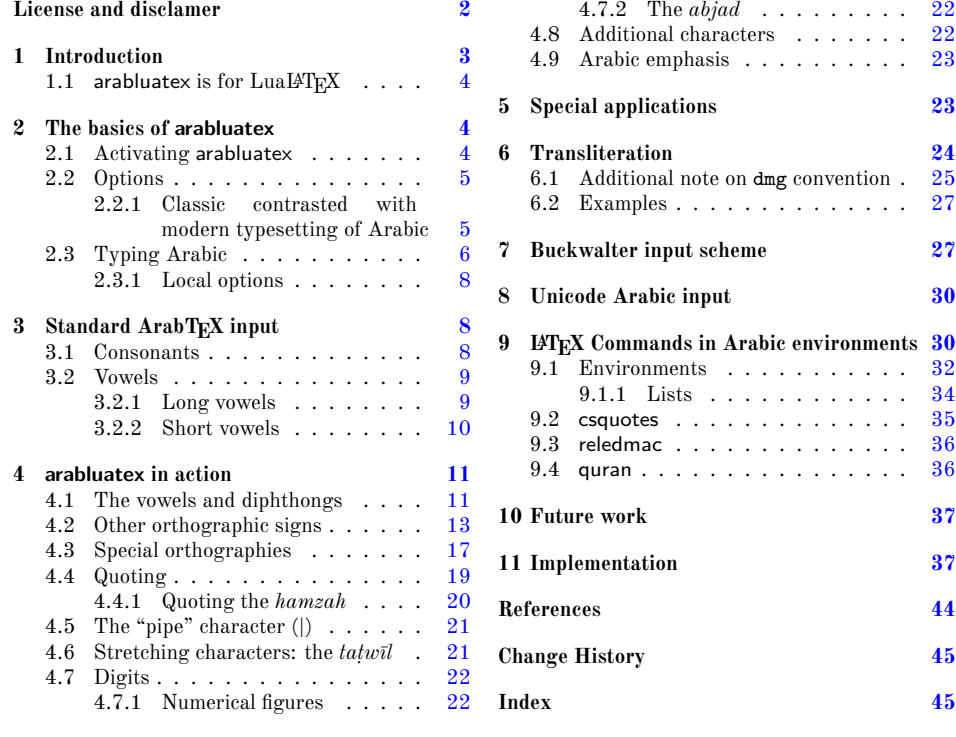

## **List of Tables**

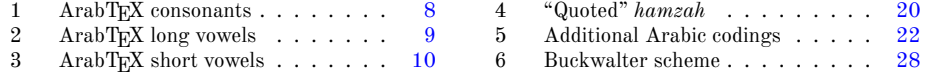

#### **Abstract**

This package provides for LuaLTEX an ArabTEX-like interface to generate Arabic writing from an ASCII transliteration. It is particularly well-suited for complex documents such as technical documents or critical editions where a lot of left-to-right commands intertwine with Arabic writing. arabluatex is able to process any ArabTEX input notation. Its output can be set in the same modes of vocalization as ArabTEX, or in different roman transliterations. It further allows many typographical refinements. It will eventually interact with some other packages yet to come to produce from .tex source files, in addition to printed books, TEI xml compliant critical editions and/or lexicons that can be searched, analyzed and correlated in various ways.

## <span id="page-1-0"></span>**License and disclamer**

Copyright © 2016 Robert Alessi

- Please send error reports and suggestions for improvements to Robert Alessi:
- $-$  email:  $\langle$  [alessi@robertalessi.net](mailto:alessi@robertalessi.net?Subject=arabluatex) $>$
- website: <http://www.robertalessi.net/arabluatex>
- development: <http://git.robertalessi.net/arabluatex>
- comments, feature requests, bug reports: [http://issues.robertalessi.](http://issues.robertalessi.net) [net](http://issues.robertalessi.net)

This program is free software: you can redistribute it and/or modify it under the terms of the GNU General Public License as published by the Free Software Foundation, either version 3 of the License, or (at your option) any later version.

This program is distributed in the hope that it will be useful, but WITHOUT ANY WARRANTY; without even the implied warranty of MERCHANTABILITY or FITNESS FOR A PARTICULAR PURPOSE. See the GNU General Public License for more details.

You should have received a copy of the GNU General Public License along with this program. If not, see  $\langle \text{http://www.gnu.org/licenses/}\rangle$ .

This release of arabluatex consists of the following source files:

- arabluatex.ins
- arabluatex.dtx
- arabluatex.lua
- arabluatex\_voc.lua
- arabluatex\_fullvoc.lua
- arabluatex\_novoc.lua
- arabluatex\_trans.lua

## <span id="page-2-0"></span>**1 Introduction**

In comparison to Prof. Lagally's outstanding Arab $T_{F}X$ ,<sup>[1](#page-2-1)</sup> ArabLuaT<sub>F</sub>X is at present nothing more than a modest piece of software. Hopefully—if I may say so—it will eventually provide all of its valuable qualities to the LuaLAT<sub>EX</sub> users.

arabtex dates back to 1992. As far as I know, it was then the first and only way to typeset Arabic texts with  $T_F X$  and  $T_F X$ . To achieve that, arabtex provided and still does—an Arabic font in *Nasḫī* style and a macro package that defined its own input notation which was, as the author stated, "both machine, and human, readable, and suited for electronic transmission and e-mail communication".[2](#page-2-2) Even if the same can be said about Unicode,  $ArabT<sub>F</sub>X ASCII$  input notation still surpasses Unicode input, in my opinion, when it comes to typesetting complex documents, such as scientific documents or critical editions where footnotes and other kind of annotations can be particulary abundant. It must also be said that most text editors have trouble in displaying Arabic script connected with preceding or following LATEX commands: it often happens that commands seem misplaced, not to mention punctuation marks, or opening or closing braces, brackets or parentheses that are unexpectedly displayed in the wrong direction. Of course, some text editors provide ways to get around such difficulties by inserting invisible Unicode characters, such as LEFT-TO-RIGHT or RIGHT-TO-LEFT MARKS (U+200E, U+200F), RTL/LTR "embed" characters (U+202B, U+202A) and RLO/LRO "bidi-override" characters (U+202E, U+202D).<sup>[3](#page-2-3)</sup> Nonetheless, it remains that inserting all the time these invisible characters in complex documents rapidly becomes confusing and cumbersome.

The great advantage of ArabT<sub>EX</sub> notation is that it is immune from all these difficulties, let alone its being clear and straightforward. One also must remember that computers are designed to process code. Arab $T_{\rm F}X$  notation is a way of encoding Arabic language, just as  $T_{\text{F}}X$  "mathematics mode" is a way of processing code to display mathematics. As such, not only does it allow greater control over typographical features, but it also can be processed in several different ways: so without going into details, depending on one's wishes, ArabTEX input can be full vocalized Arabic (*scriptio plena*), vocalized Arabic or non-vocalized Arabic (*scriptio defectiva*); it further can be transliterated into whichever romanization standard the user may choose.

But there may be more to be said on that point, as encoding Arabic also naturally encourages the coder to vocalize the texts—without compelling him to do so, of course. Accurate coding may even have other virtuous effects. For instance, hyphens may be used for tying particles or prefixes to words, or to mark inflectional endings, and so forth. In other words, accurate coding produces accurate texts that can stand to close grammatical scrutiny and to complex textual searches as well.

<span id="page-2-1"></span><sup>1</sup>See <http://ctan.org/pkg/arabtex>

<span id="page-2-2"></span> ${}^{2}$ Lagally [\(2004,](#page-44-1) p. 2).

<span id="page-2-3"></span> $3G$ áspár Sinai's Yudit probably has the best Unicode support. See <http://www.yudit.org>.

Having that in mind, I started arabluatex. With the help of Lua, it will eventually interact with some other packages yet to come to produce from .tex source files, in addition to printed books, TEI xml compliant critical editions and/or lexicons that can be searched, analyzed and correlated in various ways.

## <span id="page-3-0"></span>**1.1 arabluatex** is for LuaL<sup>*A*</sup>T<sub>E</sub>X

It goes without saying that arabluatex requires LuaL<sup>AT</sup>EX. TEX and L<sup>AT</sup>EX have arabtex, and  $\overline{\text{XgI4T}_{E}\text{X}}$  has arabxetex. Both of them are much more advanced than arabluatex, as they can process a number of different languages, $4$  whereas arabluatex can process only Arabic for the time being. More languages will be included in future releases of arabluatex.

In comparison to arabxetex, arabluatex works in a very different way. The for-mer relies on the [TECkit](http://scripts.sil.org/TECkitIntro) engine which converts ArabT<sub>E</sub>X input on the fly into Unicode Arabic script, whereas the latter passes ArabTEX input on to a set of Lua functions. At first, LAT<sub>EX</sub> commands are taken care of in different ways: some, as \emph, \textbf and the like are expected to have Arabic text as arguments, while others, as \LR, for "left-to-right text", are not. Then, once what is Arabic is carefully separated form what is not, it is processed by other Lua functions which rely on different sets of correpondence tables to do the actual conversion in accordance with one's wishes. Finally, Lua returns to  $T_{\text{F}}X$  the converted strings—which may in turn contain some other ArabT<sub>E</sub>X input yet to be processed—for further processing.

## <span id="page-3-1"></span>**2 The basics of arabluatex**

#### <span id="page-3-2"></span>**2.1 Activating arabluatex**

As usual put in your preamble:

\usepackage{arabluatex}

The only requirement of arabluatex is  $\text{LuafTr}[X]$ ; it will complain if you try to compile your document with another engine. That aside, arabluatex does not load packages such as polyglossia or luabidi. It can work with polyglossia though, but does not require it.

**Font setup** If you wish to use your own Arabic font, you can define it before loading arabluatex. Assuming that fontspec is loaded, put this in your preamble just above the line that loads arabluatex:

\newfontfamily\arabicfont{\*fontname*}}[Script=Arabic]

where  $\langle fontname \rangle$  is the standard name of the Arabic font you wish to use.

<span id="page-3-3"></span><sup>4</sup>To date, both packages support Arabic, Maghribi, Urdu, Pashto, Sindhi, Kashmiri, Uighuric and Old Malay; in addition to these, arabtex also has a Hebrew mode, including Judeo-Arabic and Yiddish.

By default, if no Arabic font is selected, arabluatex will issue a warning message and attempt to load the Amiri font<sup>[5](#page-4-2)</sup> like so:—

\newfontfamily\arabicfont{Amiri}[Script=Arabic]

REM. By default Amiri places the *kasrah* in combination with the *tašdīd* below the consonant, like so: .. That is correct, as at least in the oldest manuscripts  $\lceil \max \rceil$  as well as  $\lceil \log \rceil$ . See Wright [\(1896,](#page-44-2) i.14.C–D). The placement of the *kasrah* above the consonant may be obtained by selecting the ss05 feature of the Amiri font, like so:-

\newfontfamily\arabicfont{Amiri}[Script=Arabic,RawFeature={+ss05}] Other Arabic fonts may behave differently.

## <span id="page-4-0"></span>**2.2 Options**

arabluatex may be loaded with four mutually exclusive global options, each of which may be overriden at any point of the document (see below section [2.3.1](#page-7-0) on page [8\)](#page-7-0): voc default

In this mode, which is the one selected by default, every short vowel written generates its corresponding diacritical mark:  $dammah$  (.),  $fathah$  (.) and *kasrah* (.). If

a vowel is followed by N, viz.  $\langle uN, aN, iN \rangle$ , then the corresponding *tanwin*  $\zeta$ ,  $\zeta$ ,  $\sum_{i=1}^{n}$  or  $\sum_{i=1}^{n}$  is generated. Finally,  $\langle u, a, i \rangle$  at the commencement of a word indicate a "connective *ʾalif* " (*ʾalifu 'l-waṣli*), but voc mode does not show the *waṣlah* above the *ʾalif*; instead, the accompanying vowel may be expressed at the beginning of a sentence ([1]).

fullvoc

In addition to what the voc mode does, fullvoc expresses the *sukūn* and the *waṣlah*.

novoc

None of the diacritics is showed in novoc mode, unless otherwise specified (see "quoting" technique below section [4.4](#page-18-0) on page [19\)](#page-18-0).

trans

This mode transliterates the ArabTEX input into one of the accepted standards. At present, two standards are supported (see below section [6](#page-23-0) on page [24](#page-23-0) for more details):

**dmg** *Deutsche Morgenländische Gesellschaft*, which is selected by default; **loc** *Library of Congress*.

More standards will be included in future releases of arabluatex.

#### <span id="page-4-1"></span>**2.2.1 Classic contrasted with modern typesetting of Arabic**

New feature **By default, arabluatex typesets Arabic in a classic, traditional style the most promi**v.1.2 nent features of which are the following:

> – 'Classic' *maddah*: when *ʾalif* and *hamzah* accompanied by a simple vowel or *tanwīn* is preceded by an *'alif* of prolongation  $(L)$ , then a mere *hamzah* is written on the line, and a *maddah* is placed over the *'alif*, like so:—

<span id="page-4-2"></span> ${}^{5}$ Hosny [\(2015\)](#page-44-3).

<span id="page-4-3"></span> $6$ See the documentation of amiri, Hosny [\(2015,](#page-44-3) p. 5).

samĀ 'uN'\$Ī*xatarā`<sup>un</sup>, jA'a`جآءَ اللَّهُ - jāʾa, y*atasA'alUna يَتَسَآءُ *yatasāʾ[alūna](#page-5-1)<sup>7</sup>* (see on page [14](#page-13-0) for further details).

- The euphonic *tašdīd* is generated (see on page [15\)](#page-14-0).
- $-$  Assimilation rules laid on item [b](#page-14-1) on page [15](#page-14-1) are applied.
- In fullvoc mode, the *sukūn* is expressed.

New feature v1.4.4

> \SetArbEasy\* \SetArbDflt

\SetArbEasy Such refinements may be discarded by the command \SetArbEasy, either globally in the preamble or locally at any point of the document. The difference between \SetArbEasy and its 'starred' version \SetArbEasy\* is that the former keeps the *sukūn* that is generated by the fullvoc mode, while the latter further takes it away. Default 'classic' rules may be set back at any point of the document with the command \SetArbDflt. Examples follow:—

- (a) \SetArbDflt:
	- i. voc وَمَاتَ استِسقَآءً قَبلَ أَن يَّتِمَّ كِتَابَهُ فِي نُجُومِ السَّمَآءِ i voc ii. fullvoc وَمَاتَ ٱسْتِسْقَآءً قَبْلَ أَن يُّتِمَّ كِتَابَهُ فِي نُجُومِ ٱلسَّمَآءِ ii. fullvoc
	- iii. trans *wa-māta 'stisqāʾ an qabla ʾay yutimma kitāba-hu fī nuğūm<sup>i</sup> 's-samāʾ<sup>i</sup>*
- (b) \SetArbEasy:
	- i. voc وَمَاتَ استِسقَاءً قَبلَ أَن يُتمَّ كِتَابَهُ فِي نُجُومِ السَمَاءِ i.
	- ii. fullvoc اَسْتِسْقَاءً قَبْلَ أَنْ يُتِمَّ كِتَابَهُ فِي نُجُومِ ٱلسَّمَاءِ .ii
	- iii. trans *wa-māta 'stisqāʾ an qabla ʾan yutimma kitāba-hu fī nuğūm<sup>i</sup> 's-samāʾ<sup>i</sup>*
- (c) \SetArbEasy\*:
	- i. voc وَمَاتَ استِسقَاءً قَبلَ أَن يُتِمَّ كِتَابَهُ فِي نُجُومِ السَمَاءِ i.
	- ii. fullvoc وَمَاتَ ٱستِسقَاءً قَبلَ أَن يُتِمَّ كِتَابَهُ فِي نُجُومِ ٱلسَّمَاءِ ei
	- iii. trans *wa-māta 'stisqāʾ an qabla ʾan yutimma kitāba-hu fī nuğūm<sup>i</sup> 's-samāʾ<sup>i</sup>*

Please note that this document is typeset with **\SetArbDflt** throughout.

## <span id="page-5-0"></span>**2.3 Typing Arabic**

\arb Once arabluatex is loaded, a command \arb{h*Arabic text*i} is available for inserting Arabic text in paragraphs, like so:—

```
From \textcite[i. 1 A]{Wright}:--- Arabic, like Hebrew and
2 Syriac, is written and read from right to left. The letters
 3 of the alphabet (\arb{.hurUf-u 'l-hijA'-i}, \arb{.hurUf-u
  4 'l-tahajjI}, \arb{al-.hurUf-u 'l-hijA'iyyaT-u}, or
  5 \arb{.hurUf-u 'l-mu`jam-i}) are twenty-eight in number and
  are all consonants, though three of them are also used as
  vowels (see §~3).
```
<span id="page-5-1"></span> $^7$ Note that in old mss. such forms as سَجِأَ سَمَأتَا are also found; see Wright [\(1896,](#page-44-2) i. 24 D).

From Wright [\(1896,](#page-44-2) i. 1 A): — Arabic, like Hebrew and Syriac, is written and read from right to left. The letters of the alphabet (حُرُوفُ ,حُرُوفُ ,حُرُوفُ , are twenty-eight in number and are all (حُرُوفُ الْمُعَجَمِ or ,اَلْحُرُوفُ الْهِجَائِيَّةُ ,التَّهَجِّي consonants, though three of them are also used as vowels (see  $\S$  3).

**Caveat** For some reason, left-to-right paragraphs that start with Arabic words lose their indentation. For the time being, this can be circumvented by appending the command \indent at the commencement of such paragraphs.

The same remark applies to left-to-right list environments: when items start with Arabic words, the \arb command must be prefixed with \indent. The following example comes from Wright  $(1896, i. 213 \text{ C})$ :

```
1 \begin{enumerate}[XVI.]
2 \item \indent\arb{fawA`ilu}*.
       \begin{enumerate}[1.]
       4 \item \indent\arb{fA`aluN}; as \arb{_hAtamuN} \emph{a
            signet-ring}, ...
       \end{enumerate}
     \end{enumerate}
     .* ُلِعاَوَف .XVI
            ... as šignet-ring, ... هَاتَمُ asignet-ring, ...
```
arab Running paragraphs of Arabic text should rather be placed inside an *Arabic environment*

```
1 \begin{arab}
[ \ldots ]\end{arab}
```
like so:—

```
\begin{arab}
2 'at_A .sadIquN 'il_A ju.hA ya.tlubu min-hu .himAra-hu
3 li-yarkaba-hu fI safraTiN qa.sIraTiN fa-qAla la-hu:
     4 \enquote{sawfa 'u`Idu-hu 'ilay-ka fI 'l-masA'-i
     5 wa-'adfa`u la-ka 'ujraTaN.} fa-qAla ju.hA:
     6 \enquote{'anA 'AsifuN jiddaN 'annI lA 'asta.tI`u 'an
     'u.haqqiqa la-ka ra.gbata-ka fa-'l-.himAr-u laysa hunA
      'l-yawm-a.} wa-qabla 'an yutimma ju.hA kalAma-hu bada'a
      'l-.himAr-u yanhaqu fI 'i.s.tabli-hi. fa-qAla la-hu
```
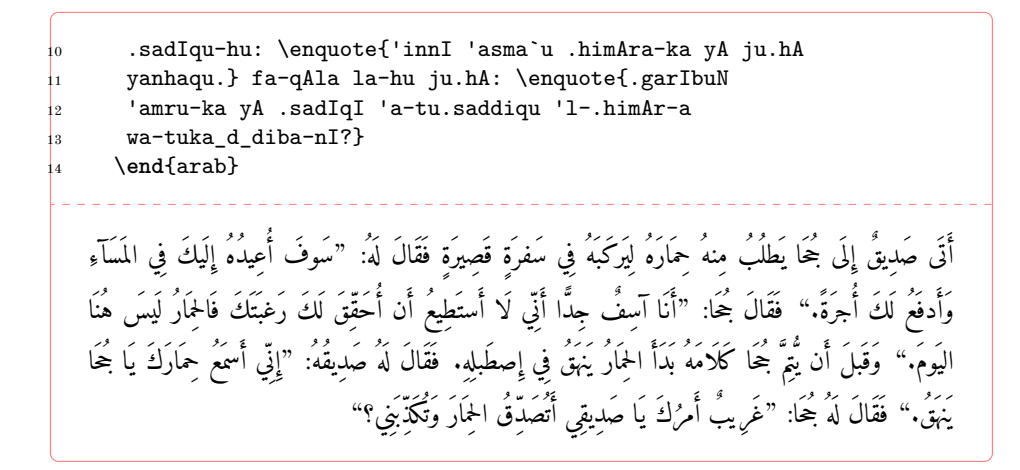

#### <span id="page-7-0"></span>**2.3.1 Local options**

As seen above in section [2.2](#page-4-0) on page [5,](#page-4-0) arabluatex may be loaded with four mutually exclusive global options: voc (which is the default option), fullvoc, novoc and trans. Whatever choice has been made globally, it may be overriden at any point of the document, as the \arb command may take any of the voc, fullvoc, novoc or trans modes as optional arguments, like so:—

novoc –  $\arb[novoc] {\langle Arabic text\rangle};$ 

voc –  $\arb$ [voc] { $\langle Arabic \text{ text}\rangle$ };

fullvoc –  $\arb[fullvoc]{\langle Arabic text\rangle};$ 

trans –  $\arb[trans] {\langle Arabic text\rangle}.$ 

The same optional arguments may be passed to the environment arab: one may have \begin{arab}[ $\langle mode \rangle$ ]...\end{arab}, where  $\langle mode \rangle$  may be any of voc, fullvoc, novoc or trans.

## <span id="page-7-1"></span>**3 Standard ArabTEX input**

## <span id="page-7-2"></span>**3.1 Consonants**

<span id="page-7-3"></span>Table [1](#page-7-3) gives the ArabTEX equivalents for all of the Arabic consonants.

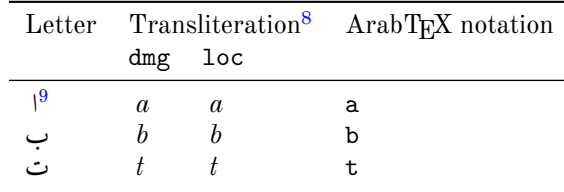

<span id="page-7-5"></span><span id="page-7-4"></span><sup>8</sup>See below section [6](#page-23-0) on page [24.](#page-23-0)

<sup>9</sup>For *ʾalif* as a consonant, see Wright [\(1896,](#page-44-2) i. 16 D). The *hamzah* itself is encoded <'>. See below section [4.2](#page-12-1) on page [13.](#page-12-1)

| Letter | Transliteration                                           |                                                           | ArabTEX notation           |  |
|--------|-----------------------------------------------------------|-----------------------------------------------------------|----------------------------|--|
|        | $dmg$                                                     | 1oc                                                       |                            |  |
|        |                                                           | th                                                        | t.                         |  |
|        |                                                           | $\dot{j}$                                                 | ^g or j                    |  |
|        | $\frac{t}{\breve{g}}$<br>$h$                              | $\dot h$                                                  | $\cdot$ h                  |  |
|        | $\boldsymbol{h}$                                          | kh                                                        | _h or x                    |  |
|        | $\boldsymbol{d}$                                          | $\boldsymbol{d}$                                          | d                          |  |
|        | $\underline{d}$                                           | dh                                                        | $\overline{\phantom{a}}^d$ |  |
|        | r                                                         | r                                                         | r                          |  |
|        | $\boldsymbol{z}$                                          | $\boldsymbol{z}$                                          | z                          |  |
|        | $\mathcal{S}% _{M_{1},M_{2}}^{\alpha,\beta}(\varepsilon)$ | $\mathcal{S}% _{M_{1},M_{2}}^{\alpha,\beta}(\varepsilon)$ | S                          |  |
|        | $\check{s}$                                               | sh                                                        | ົs                         |  |
|        | $\ddot{s}$                                                | $\boldsymbol{s}$                                          | . $\mathbf s$              |  |
|        |                                                           |                                                           | . d                        |  |
|        |                                                           |                                                           | $\cdot$ t                  |  |
|        | $\displaystyle\frac{d}{t}$                                | $\begin{array}{c} d \\ t \\ z \\ c \end{array}$           | $\cdot z$                  |  |
|        |                                                           |                                                           |                            |  |
|        | $\dot{g}$                                                 | gh                                                        | $\cdot$ g                  |  |
|        | f                                                         | f                                                         | $\mathtt f$                |  |
|        | $\boldsymbol{q}$                                          | $\boldsymbol{q}$                                          | q                          |  |
|        | $\boldsymbol{k}$                                          | $\boldsymbol{k}$                                          | k                          |  |
|        | l                                                         | $\boldsymbol{l}$                                          | ı                          |  |
|        | $\boldsymbol{m}$                                          | $\boldsymbol{m}$                                          | $\mathbf m$                |  |
|        | $\boldsymbol{n}$                                          | $\boldsymbol{n}$                                          | n                          |  |
|        | $\boldsymbol{h}$                                          | $\boldsymbol{h}$                                          | h                          |  |
|        | w                                                         | $\boldsymbol{w}$                                          | W                          |  |
|        | $\boldsymbol{y}$                                          | $\boldsymbol{y}$                                          | у                          |  |
|        | $\mathfrak{a}\mathfrak{h}$                                | $\it ah$                                                  | T                          |  |

Table 1: Standard ArabTEX (consonants)

## <span id="page-8-0"></span>**3.2 Vowels**

## <span id="page-8-1"></span>**3.2.1 Long vowels**

<span id="page-8-2"></span>Table [2](#page-8-2) gives the  ${\rm ArabTEX}$  equivalents for the Arabic long vowels.

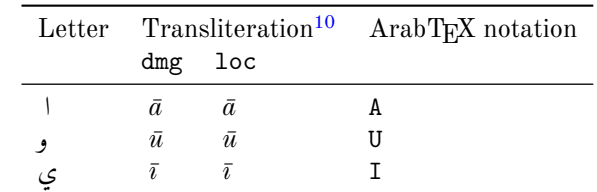

<span id="page-8-3"></span><sup>10</sup>See below section [6](#page-23-0) on page [24.](#page-23-0)

|                     | Letter Transliteration |              | ArabT <sub>F</sub> X notation |
|---------------------|------------------------|--------------|-------------------------------|
|                     | dmg                    | loc          |                               |
| $\mathfrak{c}^{11}$ | ā                      | á            | A or Y                        |
|                     | ā                      | ā            | а                             |
|                     | $\bar{u}$              | $\bar{u}$    | u                             |
|                     | ī                      | $\bar{\tau}$ |                               |

Table 2: Standard ArabTEX (long vowels)

Rem. *a.* The long vowels *ā, ū, ī*, otherwise called *ḥurūf <sup>u</sup> 'l-madd<sup>i</sup>* , *the letters of prolongation*, involve the placing of the short vowels *a, u, i* before the letters ا, و, ي respectively. arabluatex does that automatically in case any from voc, fullvoc or trans modes is selected e.g. قَلاَ *qāla*,  $q\bar{\imath}$ la, يُقُولُ  $y a q\bar{\imath}$  قِيلَ  $y a q\bar{\imath}$ lu.

REM. *b*. Defective writings, such as  $\angle$ , *al-'alif<sup>u</sup>* '*l*-mahd*ūfat*<sup>*u*</sup>, or defective writings of  $\bar{u}$  and *ī* are encoded \_a \_u and \_i respectively, e.g. \_d\_alika ذٰلِكَ , al-mal\_a'ikaT-u 'l-ra.hm\_an-u for *Ḥuḍayfat" bn" 'l-Yamānī*, etc. أَلْمَلْتُكَةُ الرَّحْمَنُ, h**u\_dayfaT-u bn-u 'l-yamAn\_i مَذَيْفَة** بْنُ ٱلْيَكَان

#### <span id="page-9-0"></span>**3.2.2 Short vowels**

<span id="page-9-1"></span>Table [3](#page-9-1) gives the ArabTEX equivalents for the Arabic short vowels.

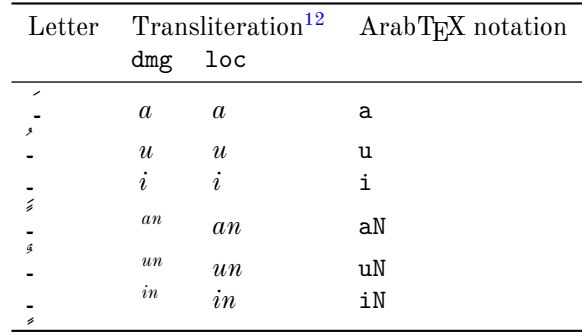

Table 3: Standard ArabTEX (short vowels)

Whether Arabic texts be vocalized or not is essentially a matter of personal choice. So one may use voc mode and decide not to write vowels except at some particular places for disambiguation purposes, or use novoc mode, not write vowels as novoc normally does not show them—except, again, where disambiguation is needed.[13](#page-9-4)

<span id="page-9-2"></span> $11 = al$ -'alif<sup>u</sup> 'l-maqṣūrat<sup>u</sup>.

<span id="page-9-3"></span> $^{12}\mathrm{See}$  below section [6](#page-23-0) on page [24.](#page-23-0)

<span id="page-9-4"></span><sup>13</sup>See below section [4.4](#page-18-0) on page [19.](#page-18-0)

However, it may be wise to always write the vowels, leaving to the various modes provided by arabluatex to take care of showing or not showing the vowels.

That said, there is no need to write the short vowels *fatḥah*, *ḍammah* or *kasrah* except in the following cases:—

- at the commencement of a word, to indicate that a connective *ʾalif* is needed, with the exception of the article (see below section  $4.4$  on page  $19$ );
- when arabluatex needs to perform a contextual analysis to determine the carrier of the *hamzah*;
- in the various transliteration modes, as vowels are always expressed in romanized Arabic.

## <span id="page-10-0"></span>**4 arabluatex in action**

#### <span id="page-10-1"></span>**4.1 The vowels and diphthongs**

**Short vowels** As said above, they are written  $\langle a, u, i \rangle$ :

\_halaqa (or xalaqa) خَلَقَ *ḫalaqa*, ^samsuN شَسمٌ *šams un Karīmun* ٌميِرَك karImuN , . bi-hi بِهِ *bi-hi*, 'aqi.tuN قِطٌ أَ *ʾaqiṭ un* . la-hu لَهُ *la-hu*, .hujjaTuN ةٌ حُجَّ *ḥuğğat un* .

**Long vowels** They are written  $\langle U, A, I \rangle$ :

qAla 
$$
\tilde{\mathbf{d}}\tilde{\mathbf{l}}
$$
  $\tilde{q}\tilde{a}l a$ , bI a  $\tilde{\mathbf{d}}\tilde{\mathbf{d}}\tilde{a}$ ,  $b\tilde{\mathbf{l}}\tilde{a}$ ,  $b\tilde{\mathbf{l}}\tilde{a}$ ,  $\tilde{\mathbf{d}}\tilde{\mathbf{d}}\tilde{\mathbf{l}}\tilde{a}$ ,  $\tilde{\mathbf{l}}\tilde{\mathbf{l}}\tilde{\mathbf{l}}\tilde{a}n^{un}$ ,  $t\tilde{\mathbf{l}}\tilde{\mathbf{l}}\tilde{\mathbf{l}}\tilde{a}$   $\tilde{\mathbf{d}}\tilde{\mathbf{l}}\tilde{a}n^{un}$ ,  $\tilde{\mathbf{l}}\tilde{\mathbf{l}}\tilde{\mathbf{l$ 

'alif maqṣūrah It is written  $\langle A \rangle$  or  $\langle Y \rangle$ :

al-fat\_A 
$$
\bigcup_{\iota=1}^{\iota} al-fat\bar{a}
$$
, al-maqh\_A  $\bigcup_{\iota=1}^{\iota} al-magh\bar{a}$ , 'il\_A  $\bigcup_{\iota=1}^{\iota} il\bar{a}$ .

**ʾalif otiosum** Said *ʾalif <sup>u</sup> 'l-wiqāyat<sup>i</sup>* , "the guarding *ʾalif*" , after و at the end of a word, both when preceded by *dammah* and by *fathah* is written  $\langle UA \rangle$  or  $\langle a \, W, a \, WA \rangle$ :

ramaW ,*yaġzū* اوُزغَي gzUA.ya ,*katabū* اوُبَتَك katabUA ,*naṣarū* اوُرَصَن sarUA.na .*banaw* , اْوَنَب banaWA ,*ramaw* اْوَمَر

 $\mathbf{d}$  **`alif maḥḍūfah and defective ū, ī** They are written  $\langle \_a, \_i \_u \rangle$ :

al-l\_ah-u'au' al-lāh", 'il\_ahun' u'lāh<sup>un</sup>.  
al-ra.hm\_an-u've'ar-rahmān", l\_akiin Uqchi hākin, h\_ahunA u'wa'ha'haan-  
hunayn-u bn-u 'is.haq-a've'u'z'.\n
$$
Hunayn^u b n^u 'Ish\bar{a}q^a
$$
, rabb\_i n'abbi, al-'A.s\_i u-l'au'-
$$
\bar{a}l^{-1}\bar{A}s\bar{b}.
$$

**Silent و/ي** Some words ending with اةَ are usually written ـَةو or ٰةو instead of اةَ : see Wright [\(1896,](#page-44-2) i. 12 A). arabluatex preserves that particular writing; the same applies to words ending in  $\mathcal{L}$ . Long vowels  $\langle U, I \rangle$  shall receive no *sukūn* after a *ʾalif maḥḏūfah* and are discarded in trans mode:

$$
\begin{array}{l} \text{. hay\_aUTuN} \overset{\bullet}{\underset{\sim}{\sim}} \underset{\sim}{\overset{\sim}{\sim}} \textit{hay}\bar{a}t^{un}, \text{ .sal\_aUTuN} \overset{\bullet}{\underset{\sim}{\circ}} \textit{sal}\bar{a}t^{un}, \text{mi} \, \text{`sk\_aUTuN} \overset{\bullet}{\underset{\sim}{\sim}} \textit{mi}\bar{s}k\bar{a}t^{un}, \\ \text{tawr\_aITuN} \overset{\bullet}{\underset{\sim}{\circ}} \overset{\sim}{\textit{l}} \textit{awr}\bar{a}t^{un}. \end{array}
$$

And so also: al-rib\_aIT-u رلِّبٰةيُ َا *ar-ribāt <sup>u</sup>* .

**`Amr**<sup>un</sup>, and the silent **g** To that name a silent **g** is added to distinguish it from *'Umar*": see Wright [\(1896,](#page-44-2) i. 12 C). In no way this affects the sound of the *tanwīn*, so it has to be discarded in trans mode:

`amruNU عُمرو amr<sup>an</sup>, `amraNU' عُمرو amr<sup>an</sup>, `amriNU''، `amruNU''، When the *tanwīn* falls away (Wright [1896,](#page-44-2) i. 249 B): `amr-uU bn-u *u ʿAmr* ّمَحُمُنْبوُرْمَع َ ٍد hammadiN.mu *bn<sup>u</sup> Muḥammadin* , mu.hammad-u bn-u *u Muḥammad* ّمَحُمَ ٍدِلاَخِنْبوِرْمَعُنْبُد hAlidiN \_i-bn iU-amr` *bn<sup>u</sup> ʿAmr <sup>i</sup> bn<sup>i</sup> Ḫālidin* . And so also: al-rib\_aUA رلِّبٰاو َا *ar-ribā*, ribaNU رِبًاو *rib an* .

**tanwin** The marks of doubled short vowels,  $\frac{1}{2}$ ,  $\frac{1}{2}$ , are written  $\langle uN, aN, iN \rangle$  respectively. arabluatex deals with special cases, such as ـً taking an ا after all consonants except **5**, and *tanwīn* preceding  $\infty$  as in  $\infty$ . which is written  $\langle aN_A \rangle$  or  $\langle aNY \rangle$ :

mAluN مَلِينَةَ
$$
m\bar{a}l^{an}
$$
, bAbaN بَابًا  $b\bar{a}b^{an}$ , madInaTaN مَلِيَتَمُ $m\bar{a}l\bar{n}at^{an}$ , bintiN  $\sum_{i=1}^{N} bint^{in}$   $m\bar{a}qh\bar{n}$ .  
\narabluatex is aware of special orthographies:  $\hat{a}qy'uN$   $\hat{y}qy'u^n$ ,  $\hat{y}qy'u^n$ ,  $\hat{y}qy'u^n$ .

In some cases, it may be useful to mark the root form of defective words so as to produce a more accurate transliteration of ending *tanwīn*. As seen above, *tanwīn* preceding  $\zeta$  is written  $\langle aN_A \rangle$  or  $\langle aNY \rangle$ . Such forms as قَاض may likewise be written  $\langle iNI \rangle$ :—

al−qA.dI قاض 4
$$
a l
$$
-qādī, qA.diyal $\vec{q}$ ādi $y^{\mathit{an}},$  qA.diNI 4 $\vec{q}$ ādi $l^{\mathit{n}}.$ 

## <span id="page-12-0"></span>**4.2 Other orthographic signs**

**tā' marbūṭah** It is written  $\langle T \rangle$ :

madInaTu  
ا
$$
\widetilde{m}^{un}
$$
, madInaTa  
ا $\widetilde{m}^{un}$ ,  $madIna^{\widetilde{t}^{an}}$ , madInaTi  
N $\widetilde{m}^{un}$ 

<span id="page-12-1"></span>**hamzah** It is written  $\langle \cdot \rangle$ , its carrier being determined by contextual analysis. In case one wishes to bypass this mechanism, he can use the "quoting" feature that is described below in section [4.4](#page-18-0) on page [19.](#page-18-0)

Initial hamzah: 'asaduN أَختُ ʾasad<sup>un</sup>, 'u\_htuN أَختُ ʾuḫt<sup>un</sup>, 'iqlIduN *un ʾiqlīd*ِإ ٌديِلق ِإ ّن inna ',*ʾanna* َأَّن anna ', َ *ʾinna*.

*hamzah* followed by the long vowel و is encoded '\_U: '\_Ul\_A أ لوَى ُ *ʾūlạ̄*, َكِئآَلو أ ika'UlA '\_,*ʾūlū* ُ وُلو أ UlU'\_ ُ *ʾūlāʾika*.

*hamzah* followed by the long vowel ي is encoded '\_I: '\_ImAnuN ميَناٌ إِ*ʾīmān un* .

**Middle hamzah**: xA.ti'-Ina خَطاِئِنيَ *ḫāṭiʾīna* , ru'UsuN رُؤُسوٌ , *ruʾūs un* , xa.tI'aTuN خَطِيئَةٌ *ḫaṭīʾat'"*", su'ila سَئلُ *suʾila*, 'as'ilaTuN خَطيئَةٌ *asʾilat'"*", mas 'alaTuN مُسَأَلَّةُ *masʾalat<sup>un</sup>, '*as 'alu مُسَأَلَةُ <sup>ʾ</sup>asʾa*lu,* yatasA 'alUna يَتَسَأَّ مَانُ  $ya t a s \bar{a}'alūna, murU'aTuN مُرُوءَةُ  $mu^{un}$ , ta'xIruN تَريِز  $ta\,\bar{y}$ īr $u^{n}$ , ta'axxara$ نَّاتَ *taʾaḫḫara*, ji'tu-ka جئتُكَ *ği'tu-ka*, qA'iluN نَأْخَرَ *qāʾil''''.* 

From Wright [\(1896,](#page-44-2) i. 14 B): — All consonants, whatsoever, not even *ʾalif hèmzatum* excepted, admit of being doubled and take *tašdīd*. Hence we speak and write ra''AsuN رَأَاسُ *raʾʾās<sup>un</sup>*, sa''AluN سَأَالُ *saʾʾāl<sup>un</sup>,* na''AjuN نَااجٌ *naʾʾāğ'<sup>un</sup>.* 

 ${\bf Final\ hanzah: \ xa.\ ta' u}$ أَطَأْ  $\it{hata'}^{un}, {\rm xa. ta' a}$  خَطَأْ  $\it{bata'}^{an}, {\rm xa. ta' i}$ غُطَإ *taqraʾin*, 'aqra'u'ji أَقَرَأُ u'*aqraʾu*, taqra'Ina خُطَإ *baṭaʾin*, 'aqra'una ,*yaḫbaʾāni* ِنآَبخَي Ani'yaxba ,*yaqraʾna* أَرْقَي ْ َن na'yaqra ,*taqraʾūna* َنوُؤَرقَت

بُخِئ a'xubi ,*ḫabaʾā* آَبَخ A'xaba َ *ḫubiʾa*, xubi'UA خُبِئُاو *ḫubiʾū*, jA'a بَرْعَ *jāʾa*, ridA'uN رِدَآءُ *rid*āʾ<sup>an</sup>, ridA'aN رِدَآءُ *jīʾa, بَاتَا ašāʾa, rid*a radI'iN *وَدِيءِ radīʾ<sup>in</sup>,* sU'uN *مُوءُ sūʾ<sup>un</sup>, .*daw'uN *ضُوءُ dawʾ<sup>un</sup>, qay'iN* شَفَآئِي I'sifA'I شَفَآئِي *qayʾ<sup>in</sup>,* ^sifA'I  $\tilde{\gamma}$ say'uN سَيءُ  $\check{s}ay^{\nu m},$  ^say'aN شَيئًا  $\check{s}ay^{\nu m},$  ^say' $\check{s}ay^{\nu m},$  al- $\hat{\gamma}$ say'-u  $\partial_t^2 a \delta x \delta x \delta x'$ <sup>3</sup>", 'aˆsyA'−a´syA'−a´syA'−a´sim'aN *an ẓimʾ* اًئمِظ .

**taḫfīf <sup>u</sup> 'l-hamzat<sup>i</sup>** : if the *hamzah* has *ğazmah* and is preceded by *ʾalif hamzatum*, it must be changed into the letter of prolongation that is homogeneous with the preceding vowel; hence: 'a'mana مآَنَ *ʾāmana*, 'u'minu أومنُ ʾ $\bar u$ minu, 'i'mAnuN إِيمَانُ ʾīmān<sup>un</sup>. For other possible ways of encoding such sequences, see on page [13](#page-12-1) (*hamzah* followed by و and ي (and the *maddah* on the current page.

<span id="page-13-0"></span>**maddah** At the beginning of a syllabe, *'alif* with *hamzah* and *fathah* (1) followed by *ʾalifu 'l-maddi (ʾalif* of prolongation) or *ʾalif* with *hamzah* and *ğazmah* (I) are both represented in writing *'alif* with *maddah*:  $\sqrt{2(1896 \cdot 1.25 \cdot 10^{-1})}$ .

Hence one should keep to this distinction and encode 'a'kulu كآُلُ *ʾākulu* and 'AkiluN كآِلٌ *ʾākil un* respectively.

arabluatex otherwise determines  $al$ - $'ali f''$   $'l$ -mamd $\bar{u}da t''$  by context analysis.

' is 'AduN دَآمَنَا ʾ*isʾād*  $u$ n, 'AkilUna كُونَ ʾā $kil\bar{u}$ na, ' a 'mann $A$  ʾā $\bar{u}$ annā, al-qur'An-u قلُنآرُ َا *al-qurʾān<sup>u</sup>* . jA'a حَآءَ a, yatasA'alUna يَتَسَآءَلُونَ *yatasāʾalūna*, ridA'uN بِردآءٌ *yatasā*'a .*yaḫbaʾāni* ِنآَبخَي Ani'yaxba ,*ḫabaʾā* آَبَخ A'xaba

**šaddah** *tašdīd* is either *necessary* or *euphonic*.

<span id="page-13-1"></span>**The necessary tašdīd** always follows a vowel, whether short or long (see Wright  $1896$ , i. 15 A–B). It is encoded in writing the consonant that carries it twice:

`allaqa فَآمَرَ *ammara*, murruN أَمَّرَ *ammara* ' ammara فَأَقَّاه ammara, murruN رُم ّ ٌ *murr un* .

<span id="page-14-0"></span>**The euphonic tašdīd** always follows a vowelless consonant which is passed over in pronunciation and assimilated to a following consonant. It may be found (Wright [1896,](#page-44-2) i. 15 B–16 C):—

the after ,ن ,ل ,ظ ,ط ,ض ,ص ,ش ,س ,ز ,ر ,ذ ,د ,ث ,ت letters *solar* the With) a( —:اَلْ article

Unlike arabtex and arabxetex, arabluatex *never requires the solar letter to be written twice*, as it automatically generates the euphonic *tašdīd* above the letter that carries it, whether the article be written in the assimilated form or not, e.g. al-^sams-u سمُ َ شلّ َا *aš-šams <sup>u</sup>* , or a^s-^sams-u اَ أَنشُمسُ  $a$ ة-š $a$ ms  $^u.$ 

al-tamr-u رمُ َتلَّا *at-tamr <sup>u</sup>* , al-ra.hm\_an-u محٰنُ َرلّ َا *ar-raḥmān<sup>u</sup>* , al-.zulm-u  $a$ اَ *az-zulm*  $^u$ , al-lu .gaT-u ٱللَّغُمُ  $a$ l-*luġat* $^u$ .

<span id="page-14-1"></span>(b) With the letters ر, ل, م, و, ي after ن with *ğazmah*, and also after the *tanwīn*:—

Note the absence of *sukūn* above the passed over ن in the following examples, each of which is accompanied by a consistent transliteration: min rabbi-hi بِّهِ َ مِرنّ , *mir rabbi-hi*, min layliN ٍ يْل َ مِلنّ *mil layl in* , 'an yaqtula أَن يَقْتُلُ  $\,$ ay yaqtula.

With *tanwīn*: kitAbuN mubInuN بِنيٌ ُ كِتَباٌمّ *kitāb um mubīnun* .

(c) With the letter ت after the dentals ث, د, ذ, ض, ط, ظ in certain parts of the verb: this kind of assimilation, e.g. ُ لَبِتثّ for لَبِتثُ *labiṯtu*, will be discarded here, as it is largely condemned by the grammarians (see Wright [1896,](#page-44-2) i. 16 B–C).

The definite article and the 'alif<sup>u</sup> 'l-waṣl<sup>i</sup> At the beginning of a sentence, *l* is never written, as أَلِكْمَدْ بِلَّهِ, instead, to indicate that the *ʾalif* is a connective *ʾalif (ʾalif<sup>u</sup> 'l-waṣl<sup>i</sup>* ), the *hamzah* is omitted and only its accompanying vowel is expressed:

al-.hamd-u li-l-l\_ah-i لْحَمْدُل َا لِ ّ ٰه ِ *al-ḥamd <sup>u</sup> li-llāh<sup>i</sup>* .

As said above on page [5,](#page-4-0) fullvoc is the mode in which arabluatex expresses the *sukūn* and the *waṣlah*. arabluatex will take care of doing that automatically provided that the vowel which is to be absorbed by the final vowel of the preceding word is properly encoded, like so:—

(a) Definite article at the beginning of a sentence is encoded

al- $\vert$ , or  $\vert$  a<solar letter>-

if one wishes to mark the assimilation—which is in no way required, as arabulatex will detect all cases of assimilation.

(b) Definite article inside sentences is encoded

 $|l-|$  or  $|l-$  '<solar letter>-  $|l-|$ .

(c) In all remaining cases of elision, the *ʾalifu 'l-waṣli* is expressed by the vowel that accompanies the omitted *hamzah*:  $\langle u, a, i \rangle$ .

*u bāb* ِةَسَرْدَمْلٱُباَب i-madrasaT-l 'u-bAb :**Article** *'l-madrasat<sup>i</sup>* , al-maqAlaT-u ' 1−' \_U1\_A ِ اَلْمَقَالَةُ ٱلْأَولَى A*l-maqālat" 'l-ʾūlā,* a1−1u .gaT−u '1−`arabiyyaT−u فِي صِنَاعَةِ al*-luġat" 'l-ʿarabiyyat", f*I .sinA`aT-i '1-.tibb-i ٱللَّغَةُ ٱلْعَرَبِيَّةُ طلٱِّبِّ *fī ṣināʿat <sup>i</sup> 'ṭ-ṭibb<sup>i</sup>* , 'il\_A 'l-intiqA.d-i نٱْتِقَضاِ ِ لَلٱى إِ*ʾilạ 'l-intiqāḍ<sup>i</sup>* , فِ لٱي ِ ءآَدِتْبٱ i-'ibtidA-l 'fI ِ *fi 'l-ibtidāʾ <sup>i</sup> ʾabu* َأ ِريِزَوْلٱوُب i-wazIr-l 'abU ', *'l-wazīr <sup>i</sup>* , fa-lammA ra'aW 'l-najm-a جْمَ َ وُنلٱاّ َ راَأ َ فَلَمّ *fa-lammā raʾawu 'n-nağm<sup>a</sup>* .

#### **Particles**:—

- (a) *li-*: *'alif<sup>u</sup>* '*l-waṣl*<sup>*i*</sup> is omitted in the article  $\bigcup$  when it is preceded by the preposition لِدَّ الرَّجُل i*i-r-rağul<sup>i</sup>.* If the first letter of the noun be  $\bigcup$ , then the  $\bigcup$  of the article also falls away, but arabluatex is aware of that: li-l-laylaT-i يْلَةِ َلِلّ *li-llaylat<sup>i</sup>* .
- (b)  $la$ : the same applies to the affirmative particle  $\mathcal{L}$ : la-l-.haqq-u  $la$ *-l-haqq".*
- (c) With the other particles, *ʾalif <sup>u</sup> 'l-waṣl<sup>i</sup>* is expressed: fI 'l-madInaT-i *i madīnat-l 'fi* فِ ِةَنيِدَمْلٱي , wa-'l-rajul-u جُلُ َ وَرلٱّ *wa-'r-rağul <sup>u</sup>* , bi-'l-qalam-i *qalami-l'-bi* ِمَلَقْلٱِب , bi-'l-ru`b-i عْبِ ُ بِرلٱّ *bi-'r-ruʿb<sup>i</sup>* .

**Perfect active, imperative, nomen actionis**: qAla isma` قَلاَسٱْمَعْ *qāla huwa* َمَزَهْنٱَوُه inhazama huwa ,*qtul 'qāla* ْلُتْقٱَلاَق uqtul qAla ,*smaʿ' 'nhazama*, wa-ustu`mila وَسٱْتُعْمِلَ *wa-'stuʿmila*, qad-i in.sarafa قَدِ *u iqtidār-al* اَلِ ُراَدِتْقٱ u-iqtidAr-al ,*nṣarafa 'qadi* َفَرَصْنٱ , 'il\_A 'l-intiqA.d-i *intiqāḍi-l '̣ʾila*ِإ لٱىَل ِ ِضاَقِتْنٱ .*staqbala 'lawi* َلَبْقَتْسٱِوَل istaqbala lawi , **Other cases**: 'awi ismu-hu وِسٱْمُهُ أَ *ʾawi 'smu-hu*, zayduN ibn-u `amriNU *bn<sup>u</sup> 'uni Zayd* وٍرْمَعُنْبٱٌدْيَز *ʿAmr in* , [14](#page-15-0) `umar-u ibn-u 'l-\_ha.t.tAb-i عُمَرُ *u ʿUmar* ّطَخْلٱُنْبٱ َ ِبا *'bn<sup>u</sup> 'l-Ḫaṭṭāb<sup>i</sup>* , [15](#page-15-1) imru'-u 'l-qays-i ا رْمِ ُ *u Imruʾ* سْيَقْلٱُؤ ِ *'l-Qays <sup>i</sup>* , la-aymun-u 'l-l\_ah-i لَيٱْمُنُللٱ ّ ٰه ِ *la-'ymun<sup>u</sup> 'l-lāh<sup>i</sup>* .

<span id="page-15-0"></span><sup>&</sup>lt;sup>14</sup> "Zayd is the son of  $Amr$ ": the second noun is not in apposition to the first, but forms part of the predicate. Hence  $\vec{z}$  , وَيدُ بنُ عَمِرِو and not وَيدُ ابنُ عَمِرِو Zayd, son of ʿAmr".

<span id="page-15-1"></span><sup>15</sup> "*ʿUmar* is the son of *al-Ḫaṭṭāb*" (see footnote [14\)](#page-15-0).

'alif<sup>u</sup> 'l-waṣl<sup>i</sup> preceded by a long vowel The long vowel preceding the connective *ʾalif* is shortened in pronunciation (Wright [1896,](#page-44-2) i. 21 B–D). This does not appear in the Arabic script, but arabluatex takes it into account in some transliteration standards:—

fI 'l-nAs-i j
$$
h
$$
'n-nās', 'abU 'l-wazIr-i j $d$ du 'l-wazīr $i$ , fI 'l-ibitdA'-i j $\sum_{i=1}^{n} \sum_{j=1}^{n} \sum_{j=1}^{n} d_{ij}$ l $i$ l $j$ l $i$ l $-d$ l $-1$ l $-1$ l

'alif<sup>u</sup> 'l-wasl<sup>i</sup> preceded by a diphthong The diphthong is resolved into two simple vowels (Wright [1896,](#page-44-2) i. 21 D–22 A) viz.  $ay \rightarrow \tilde{a}\tilde{v}$  and  $aw \rightarrow \tilde{a}\tilde{w}$ . arabluatex detects the cases in which this rule applies:—

فِ يَنْيَعي i-malik-l 'aynay `fI ِ *maliki-l 'ʿaynayi fī* ِكِلَمْلٱ , ix^say 'l-qawm-a ِ يَشْخ ا ِ *qawma-l 'iḫšayi* َمْوَقْلٱ , mu.s.tafaw 'l-l\_ah-i مُصْطَفَوُللٱ ّ ٰه ِ *muṣṭafawu 'l-lāh<sup>i</sup>* . *a ḥiğārat-l 'ramawu* َةَراَجِحْلٱاُوَمَر a-hijAraT-.l 'ramaW , fa-lammA ra'aW 'l-najm-a *nağma-n 'raʾawu lammā-fa* ّمَلَف َ أَراَ ّنلٱاُو َ َمْج .

<span id="page-16-1"></span>'alif<sup>u</sup> 'l-waṣl<sup>i</sup> preceded by a consonant with sukūn The vowel which the consonant takes is either its original vowel, or that which belongs to the connective *ʾalif* or the *kasrah*; in most of the cases (Wright [1896,](#page-44-2) i. 22 A–C), it is encoded explicitly, like so:—

*ūna kāḏib-l 'ʾantumu* َأ َنوُبِذاَكْلٱُمُتْن Una-dib\_kA-l 'antumu' , ra'aytumu *a rağul-r 'raʾaytumu* أَرَ ّرلٱُمُتْي َ َلُج a-rajul-l' , mani 'l-ka\_d\_dAb-u ِ مَن *u kaḏḏāb-l 'mani* ّذَكْـلٱ َ ُبا , qatalati 'l-rUm-u موُ ُ قَتَلَتِرلٱّ *qatalati 'r-Rūm<sup>u</sup>* .

However, the Arabic script does not shows the *kasrah* which is taken by the nouns having *tanwin* although it is explicit in pronunciation and must appear in some transliteration standards. arabluatex takes care of that automatically:—

mu.hammaduN 'l-nabI يِبَ دٌنلٱّ َمُحَمّ *Muḥammad uni 'n-nabī*.

#### <span id="page-16-0"></span>**4.3 Special orthographies**

**The name of God** The name of God, أَلَّهُ, is compounded of the article لَّا, and ُ ِ اَإْل becomes it that so) *ʾalif* defective the with ِإ ُهٰل noted(ِإ ُهاَل لَهاُ ; then the *hamzah* is suppressed, its vowel being transferred to the ل before it, so that there remains َلِلٰهُ ا) I refer to Lane, *[Lexicon](#page-44-4)*, I. 83 col. 1). Finally, the first ل is made quiescent and incorporated into the other, hence the *tašdīd* above it. As arabluatex never requires a solar letter to be written twice (see above, on page [15\)](#page-14-0), the name of God is therefore encoded al-l\_ah-u or 'l-l\_ah-u:—

a1-1\_ah-u'w̃ĩa*l-lāh*<sup>u</sup>, yA|<sup>16</sup> a1-1\_ah-u'w̃ĩu̇j*yā al-lāh*<sup>u</sup>, 'a-fa|<sup>17</sup>-a1-1\_ah-i  
1a-ta.g`alamna, "a'1ama" 
$$
\int_0^{\infty} a-fa-al-l\bar{a}h^i
$$
la-taig`alamna, bi-1-1-1\_ah-i
$$
\int_0^{\infty} b\bar{i}e^{-\bar{i}l}\bar{a}h^i
$$
, wa-1-1-1\_ah-i
$$
\int_0^{\infty} w a^{-\bar{i}l}\bar{a}h^i
$$
, bi-sm-i 1-1\_ah-i
$$
\int_0^{\infty} b\bar{i}e^{-\bar{i}l}\bar{a}h^i
$$
, al-.hamd-u 1i-1-1\_ah-i 1
$$
\int_0^{\infty} a\bar{i}l\bar{i}l\bar{a}h^i
$$
lii-1-1\_ah-i 1-qA'ii-u 1i
$$
\int_0^{\infty} b\bar{i}l\bar{i}l\bar{a}h^i
$$

**The conjunctive ذِي ََلّا** Although it is compounded of the article لْ َا, the demonstrative letter ل and the demonstrative pronoun ذَا , both masculine and feminine forms that are written defectively are encoded alla\_dI and allatI respectively. Forms starting with the connective *'alif* are encoded '11a\_dI and '11atI:-

'a\_hAfu mina 'l-malik-i 'lla\_dI ya.zlimu 'l-nAs-a خَفاُمِنَلٱْمَلِكِ أَ *maliki-l 'mina ʾaḫāfu* ّلٱَ ّنلٱُمِلْظَييِذ َ َسا *'llaḏī yaẓlimu 'n-nās <sup>a</sup>* , `udtu *ʿudtu* ّشلٱُتْدُع َ ّلٱَخْي َ ٌضيِرَمَوُهيِذ duN.marI huwa dI\_lla 'a-h\_say^-l' *'š-šayḫ <sup>a</sup> 'llaḏī huwa marīḍ un* , mA 'anA bi-'lla\_dI qA'iluN la-ka *an šayʾ ka-la ul qāʾil llaḏī'-bi ʾanā mā* أاَم َ ّلٱِباَن َ ّلٌلِئآَقيِذ َ اًئْيَشَك aN'say^ . 'ari-nA 'lla\_dayni 'a.dallA-nA mina 'l-jinn-i wa-'l-'ins-i ِ َأ ّلٱاَنِر َ أِنْيَذَ ّلَضَ ّنِجْلٱَنِماَنا ِ إْلٱَو نْسِ *ʾari-nā 'llaḏayni ʾaḍallā-nā mina 'l-ğinn<sup>i</sup> wa-'l-ʾins <sup>i</sup>* .

The other forms are encoded regularly as al-1 or '1-1:-

fa-'innA na\_dkuru 'l-.sawt-ayni 'l-la\_dayni rawaynA-humA `an ja.h.zaT-a الْمَيْنَ رَوْيَنَاهُمَا عَنْ جَحْظَةَ جَيْنَ a-h.zaT-a وَالْمَدْسَلْةَ يَضْحَطْ بَعْضَا *'l-laḏayni rawaynā-humā ʿan Ğaḥẓat <sup>a</sup>* .

And also: al-la\_dAni أَللّذ*ِين al-laṯāni*, al-la\_dayni أَيْنَانْ *al-laṯāni,* al-la al-latāni, al-latayni اللَّانَ al-latayni, al-lAtI اللَّتين al-latāni, al-latayni اللَّات al-latī, ا ّللََ ءآ [18](#page-17-2)Ati'|lA-al َ تاِ *al-lāʾāti*, al-lA'I يِئآ ََللّ ا *al-lāʾī*, and so forth.

<span id="page-17-2"></span><span id="page-17-1"></span><sup>17</sup>See footnote [16.](#page-17-0)

<span id="page-17-0"></span><sup>&</sup>lt;sup>16</sup>Note the "pipe" character '|' here after yA and below after fa before footnote mark [17:](#page-17-1) it is needed by the dmg transliteration mode as in this mode any vowel at the commencement of a word preceded by a word that ends with a vowel, either short or long, is absorbed by this vowel viz. *'ala 't-tarīq'* . See section [4.5](#page-20-0) on page [21](#page-20-0) on the "pipe" and section [6](#page-23-0) on page [24](#page-23-0) on dmg mode.

<sup>&</sup>lt;sup>18</sup>Note here the "pipe" character '|': as already stated on page  $14$ , the sequence 'A usually encodes *ʾalif* with *hamzah* followed by *ʾalif* of prolongation, which is represented in writing *ʾalif* with *maddah*: آ. The "pipe" character prevents this rule from being applied. See section [4.5](#page-20-0) on page [21.](#page-20-0)

## <span id="page-18-0"></span>**4.4 Quoting**

It is here referred to "quoting" after the package arabtex.<sup>[19](#page-18-1)</sup> The "quoting" mechanism of arabluatex is designed to be very similar in effect to the one of arabtex.

To start with an example, suppose one types the following in novoc mode: لعّملعم ةئيهلا ; is it عُلِّمَ , *he was taught the science of astronomy*, or مَ َعَلّ , *he taught the science of astronomy*? In order to disambiguate this clause, it may be sensible to put a *dammah* above the first عُلّم علم الهيئة :عِ , which is achieved by "quoting" the vowel u,

like so: `"ullima, or, with no other vowel than the required u: `"ullm.

This is how the "quoting" mechanism works: metaphorically speaking, it acts as a *toggle switch*. If something, in a given mode, is supposed to be visible, "quoting" hides it; conversely, if it is supposed not to, it makes it visible.

As shown above, "quoting" means inserting one straight double quote (") *before* the letter that is to be acted upon. Its effects depend on the mode which is currently selected, either novoc, voc or fullvoc:—

**novoc** In this mode, "quoting" essentially means make visible something that ought not to be so.

(a) Quoting a vowel, either short or long, makes the *dammah*, *fathah* or *kasrah* appear above the appropriate consonant:—

`"ullima `ilm-a 'l-hay'aT-i عُلّةئيهلاملعم *ʿ'llima ʿilm<sup>a</sup> 'l-hayʾat<sup>i</sup>* , ya.gz"UA زغيُاو *yaġzū*.

(b) The same applies when "quoting" the *tanwīn*:—

wa-'innA sawfa tudriku-nA 'l-manAyA muqadd"araT"aN نإوّفوسا

ةرً َ دقمايانملاانكردتّ , *wa-ʾinnā sawfa tudriku-na 'l-manāyā muqaddarat an* .

<span id="page-18-2"></span>(c) If no vowel follows the straight double quote, then a *sukūn* is put above the preceding consonant:—

> qAla isma`" عمسالاقْ *qāla 'smaʿ*, jA'at" hinduN جَءآ تْهِدنٌ َ *ğāʾat*  $\emph{Hind}^{\emph{un}},$  ^sabIhuN bi-man q"u.ti`at" qadamA-hu تشبيه بمن قُطعتْ هامدق *šabīh un bi-man quṭiʿat qadamā-hu*.

(d) At the commencement of a word, the straight double quote is interpreted as  $\chi^2$ *alif*<sup>*u*</sup>  $\chi^2$ -waṣl<sup>*i*</sup>:

wa="ust"u`mila <sub>l</sub>īnia-*wa-'stu`mila*, huwa "inhazama 
$$
\sum_{i} h uwa
$$
'nhazama, al="intiqA.du 'zidio' al-'n*tiqādu*.

**voc** In accordance with the general rule, in this mode, "quoting" makes the vowels and the *tanwīn* disappear, should this feature be required for some reason:— (a) Short and long vowels:—

<span id="page-18-1"></span> $19$ See Lagally  $(2004, p. 22)$ 

q"Ala q"A'ilu  
N
$$
\tilde{gl}
$$
q $\bar{a}$ q $\bar{a}$ q $\tilde{a}$ il $u^n$ , ibn-u $u$ . saybi`aT="a $u$ —"a $\int \tilde{f}^n u \tilde{f}^n u \tilde{g} u$ g  
u $g u \tilde{g} u$ 

(b) *tanwīn*:—

madInaT"aN مَدِية
$$
mad\bar{t}^{an}
$$
, bAb"aN بَاب $b\bar{a}b^{an}$ , hud"aN\_A  $\Delta a^{n}$ ,  $huda^{n}$ ,  $a^{n}$  is  $\bar{a}ay^{in}$ .

One may more usefully "quote" the initial vowels to write the *waṣlah* above the *ʾalif* or insert a straight double quote after a consonant not followed by a vowel to make the *sukūn* appear:—

(a)  $\partial^i a l^i f^u$   $\partial^j u^j g l^i$ :

فِ ءآَقسِتسٱي a-'istisqA "fI َ *fī 'stisqāʾ <sup>a</sup>* ءآَقسِتسٱَو u-'istisqA"-wa , ُ *wa-'stisqāʾ <sup>u</sup>* , qAla "uhrub fa-lan tuqtala قَلاَرهٱُفبَلَتنُتقَلَ *qāla 'hrub fa-lan tuqtala*.

<span id="page-19-3"></span>(b) *sukūn*:—

qAla "uqtul" fa-lan tuqtala فَالَ أَقْتُلُ فَلَن تُقْتَلَ a*āla 'qtul fa-lan tuqtala*, mA jA'at" mini imra'aTiN مَجاَءآ تْمِن َ ِ رما َ ةٍ أَ *mā ğāʾat mini*  $\delta' m r a' a t^{in}$ , kam" qad" ma.dat" min" laylaTiN كَرْ قَدْ مُضَتْ منْ لَيْلَة  $km$ *qad maḍat min laylatin* .

<span id="page-19-4"></span>**fullvoc** In this mode, "quoting" may be used to take away any short vowel (or *tanwīn*, as seen above) or any *sukūn*:—

 $\overline{a}$ 

al-jamr-u 'l-. sayfiyy-u 'lla\_dI kAna bi-q"rAn" |nlUn-a 
$$
\widetilde{\mathcal{H}}
$$
.  $\widetilde{d}$ l $\widetilde{d}$ al- $\widetilde{g}$ anr"  $2\cdot\sqrt{2}$ l $a$ l- $\widetilde{g}$ anr"  $2\cdot\sqrt{2}$ l $a$ l $\widetilde{g}$ anr"  $\widetilde{d}$ l $\widetilde{d}$ l $\widetilde{d}$ 

#### <span id="page-19-0"></span>**4.4.1 Quoting the hamzah**

<span id="page-19-1"></span>As said above in section [4.2](#page-12-1) on page [13,](#page-12-1) the *hamzah* is always written  $\langle \cdot \rangle$ , its carrier being determined by contextual analysis. "Quoting" that straight single quote character like so:  $\langle "'\rangle$  allows to determine the carrier of the *hamzah* freely, without any consideration for the context. Table [4](#page-19-1) gives the equivalents for all the possible carriers the *hamzah* may take.

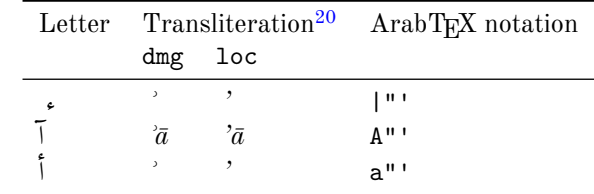

<span id="page-19-2"></span><sup>20</sup>See below section  $6$  on page  $24$ .

| Letter Transliteration |     | ArabT <sub>F</sub> X notation          |
|------------------------|-----|----------------------------------------|
| dmg                    | loc |                                        |
| د                      |     | 11 '' '                                |
|                        |     | $W$ <sup><math>\mathbf{u}</math></sup> |
| C                      |     | i II I                                 |
| C                      |     | v"'                                    |

Table 4: "Quoted" *hamzah*

As one can see from table [4](#page-19-1) on page [20,](#page-19-1) the carrier of the *hamzah* is inferred from the letter that precedes the straight double quote  $\langle \cdot, \cdot \rangle$ . Of course, any "quoted" *hamzah* may take a short vowel, which is to be written *after* the ArabTEX equivalent for the *hamzah* itself, namely  $\langle \cdot \rangle$ . For example,  $\frac{2}{9}$  is encoded  $\langle w'' \cdot a \rangle$ , while  $\frac{2}{9}$  is encoded  $\langle w'''''' \rangle$ . In the latter example, the second straight double quote encodes the *sukūn* in voc mode in accordance with the rule laid above on pages [19–](#page-18-2)[20.](#page-19-3)

َأ ءآَدْع ukum|"'dA`a ',*ʾaʿdāʾukum* َأ كُؤآَدْع ُ ْم ukum'dA`a' مْ ُك *ʾaʿdāʾukum*, 'a`dA'ikum ُ َأ ءآَدْع ikum|"'dA`a ',*ʾaʿdāʾikum* َأ ْمُكِئآَدْع .*ʾaʿdāʾikum* كُ ْم ِ

## <span id="page-20-0"></span>**4.5 The "pipe" character (|)**

In the terminology of ArabT<sub>EX</sub>, the "pipe" character '|' is referred to as the "invisible consonant". Hence, as already seen above in section [4.4.1](#page-19-0) on page [20,](#page-19-0) its usage to encode the *hamzah* alone, with no carrier: |"' ء.

Aside from that usage, the "pipe" character is used to prevent almost any of the contextual analysis rules that are described above from being applied. Two examples have already been given to demonstrate how that particular mechanism works in footnote [16](#page-17-0) on page [18](#page-17-0) and in footnote [18](#page-17-2) on page [18.](#page-17-2) One more example follows:—

bi-qrAn|nUn-a بِرقَنناُنوَ *bi-Qrānnūn<sup>a</sup>* , "in Crannon" (Thessaly, Greece).[21](#page-20-2)

As one can see, the "pipe" character between the two  $\langle n \rangle$  prevents the necessary *tašdīd* rule (page [14\)](#page-13-1) from being applied.

#### <span id="page-20-1"></span>**4.6 Stretching characters: the taṭwīl**

A double hyphen  $\langle -2 \rangle$  stretches the ligature in which one letter is bound to another. Although it is always better to rely on automatic stretching, this technique may be used to a modest extent, especially to increase legibility of letters and diacritics which stand one above the other:–

.hunayn-u bn-u 'is.h--\_aq-a حَنَينُ بنُ إسحاقَ *Ḥunayn<sup>u</sup>* bn<sup>u</sup> *'Isḥāq*<sup>a</sup>

<span id="page-20-2"></span><sup>&</sup>lt;sup>21</sup> See more context on page [20.](#page-19-4)

## <span id="page-21-0"></span>**4.7 Digits**

#### <span id="page-21-1"></span>**4.7.1 Numerical figures**

The *Indian numbers*, *ar-raqam<sup>u</sup>* '*l-hindiyy*<sup>u</sup>, are ten in number, and they are compounded in exactly the same way as our numerals:—

فِي سَنَةَ ١٨٧٤, 123-456,789 ، ١٧٣-٤٥٦,٧٨٩, 13 anaT-i 1024 ، ٢٢

#### <span id="page-21-2"></span>**4.7.2 The abjad**

The numbers may also be expressed with letters from right to left arranged in accordance with the order of the Hebrew and Aramaic alphabets (see Wright [1896,](#page-44-2) i. 28 B–C). The *ʾabğad* numbers are usually distinguished from the surrounding words by a stroke placed over them.

\abjad *ʾabğad* numbers are inserted with the command \abjad{h*number*i} in any of the voc, fullvoc and novoc modes, where  $\langle number \rangle$  may be any number between 1 and 1999, like so:—

> \abjad{45} kitAbu-hu fI 'l-`AdAt-i علايَداَتاِ ِ كهمِتَباُهُف *45 kitābu-hu fi 'l-ʿādāt<sup>i</sup>* .

Rem. *a.* As can be seen in the above given example, arabluatex expresses the *ʾabğad* numbers in Roman numerals if it finds the command \abjad in any of the transliteration modes.

REM. *b.* \abjad may also be found outside Arabic environments. In that case, arabluatex does not print the stroke as a distinctive mark over the number for it is not surrounded by other Arabic words. In case one nonetheless wishes to print the stroke, he can use the \aemph command that is described below in section [4.9](#page-22-0) on the next page:—

The \arb[trans]{'abjad} number for 1874 is \abjad{1874} The *ʾabğad* number  $for 1874$  is دغضعد

The \arb[trans]{'abjad} number for 1874 is \aemph{\abjad{1874}} The *'abğad* number for 1874 is دعضعد

#### <span id="page-21-3"></span>**4.8 Additional characters**

In the manuscripts, the unpointed letters, *al-ḥurūfu 'l-muhmalatu*, are sometimes further distinguished from the pointed by various contrivances, as explained in Wright [\(1896,](#page-44-2) i. 4 B–C). One may find these letters written in a smaller size below the line, or with a dot or another mark below. As representing all the possible contrivances leads to much complexity and also needs to be agreed among scholars, new ways of encoding them will be proposed and gradually included as arabluatex will mature.

<span id="page-21-4"></span>For the time being, the following is included:—

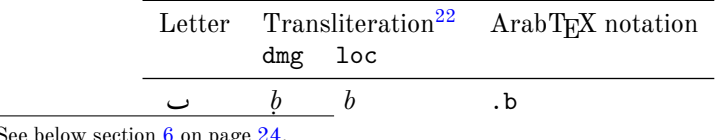

<span id="page-21-5"></span> $22$ See below section [6](#page-23-0) on page [24.](#page-23-0)

New feature v.1.1

| Letter | Transliteration |                  | ArabT <sub>F</sub> X notation |
|--------|-----------------|------------------|-------------------------------|
|        | dmg             | loc              |                               |
|        |                 | d                | ˆd                            |
| ڡ      |                 |                  | $\cdot$ f                     |
| ٯ      | Ч               |                  | $\cdot$ q                     |
| ک      | k               | k                | . k                           |
| ں      | n               | $\boldsymbol{n}$ | $\cdot$ n                     |
| þ      |                 |                  | ( (                           |
| ۶      |                 |                  |                               |

Table 5: Additional Arabic codings

'afAman.tUs Gal.(M) .fmn.n.ts (sic) Gal.(E1), أفامنطوس (Gal.(M) أفامنطوس) sic Gal.(E1), *'afāmanṭūs* Gal.(M) *fmnṇṭs* (sic) Gal.(E1).

## <span id="page-22-0"></span>**4.9 Arabic emphasis**

As already seen in section [4.7.2](#page-21-2) on page [22,](#page-21-2) the *ʾabğad* numbers are distinguished from the surrounding words by a stroke placed over them. This technique is used to distinguish further words that are proper names or book titles.

\aemph One may use the command \aemph{h*Arabic text*i} to use the same technique to emphasize words, like so:—

> /abjad{45}: kitAbu-hu \aemph{fI '1-`AdAt-i} فِي العَادَاتِ *{i\abjad{45} kitābu-hu fi 'l-ʿĀdāt<sup>i</sup>* .

## <span id="page-22-1"></span>**5 Special applications**

**Linguistics** The same horizontal stroke as the *taṭwīl* (see section [4.6](#page-20-1) on page [21\)](#page-20-1) may be encoded  $\langle B \rangle$ ;  $\langle BB \rangle$  will receive the *tašdīd*. This is useful to make linguistic annotations and comments on vowels:—

Bu Ba Bi BuN BaN BiN ـُـَـِـٌـًـٍ *u a i un an in* , BBu BBa BBi ـِّ ـَّ ـُّ *u a i*, B--aN  $\zeta$  - <sup>*an*</sup>, B<sup>"</sup> ..

New feature **Brackets** The various bracket symbols are useful in technical documents such as v1.4.3 critical editions for indicating that some words or some letters must be added or removed. arabluatex will automatically fit those symbols to the direction of the text. For the time being, the following symbols are supported:

- parentheses: ()
- square brackets: []
- angle brackets: <>
- braces: {}

\abraces Parentheses, square and angle brackets may be input directly at the keyboard; however, words or letters that are to be read between braces must be passed as arguments to the command \abraces:—

```
1 \begin{arab}
2 \abraces{wa-qAla} 'inna 'abI kAna mina 'l-muqAtilaTi
3 wa-kAna--<--t> 'ummI min `u.zamA'i buyUti 'l-zamAzimaTi.
     \end{arab}
                         {وَقَالَ} إِنَّ أَبِى كَانَ منَ المُقَاتلَة وَكَانَـحـت> أُمَّى من عُظَمآءِ بُيُوت الزَّمَازمَة.
```
## <span id="page-23-0"></span>**6 Transliteration**

It may be more appropriate to speak of "romanization" than "transliteration" of Arabic. As seen above in section [2.2](#page-4-0) on pages [5](#page-4-0)[–8,](#page-7-0) the "transliteration mode" may be selected globally or locally.

This mode transliterates the ArabT<sub>EX</sub> input into one of the accepted standards. As said above on page [5,](#page-4-0) two standards are supported at present:

- **dmg** *Deutsche Morgenländische Gesellschaft*, which was adopted by the Interna-tional Convention of Orientalist Scholars in Rome in 1935.<sup>[23](#page-23-1)</sup> dmg transliteration convention is selected by default;
- **loc** *Library of Congress*: this standard is part of a large set of standards for romanization of non-roman scripts adopted by the American Library Association and the Library of Congress.<sup>[24](#page-23-2)</sup>

More standards will be included in future releases of arabluatex.

\SetTranslitConvention **Convention** The transliteration mode, which is set to dmg by default, may be changed at any point of the document by the command \SetTranslitConvention{ $\{mode\}$ }, where  $\langle mode \rangle$  may be either dmg or loc. This command is also accepted in the preamble should one wish to set the transliteration mode globally, eg.:—

> \usepackage{arabluatex} \SetTranslitConvention{loc}

\SetTranslitStyle **Style** Any transliterated Arabic text is printed in italics by default. This also can be changed either globally in the preamble or locally at any point of the document by the command \SetTranslitStyle{ $\langle style\rangle$ }, where  $\langle style\rangle$  may be any font shape selection command, eg. \upshape, \itshape, \slshape, and so forth.

<span id="page-23-2"></span><span id="page-23-1"></span><sup>23</sup>See Brockelmann et al. [\(1935\)](#page-43-1).

<sup>24</sup>See <http://www.loc.gov/catdir/cpso/roman.html> for the [source document concerning Arabic](http://www.loc.gov/catdir/cpso/romanization/arabic.pdf) [language.](http://www.loc.gov/catdir/cpso/romanization/arabic.pdf)

# v1.4

\SetTranslitFont

New feature **Font** \SetTranslitFont {*{font selection command*}} allows any specific font to be selected for rendering transliterated text with the font-selecting commands of the fontspec or luaotfload package. Of course, this font must have been defined properly. To take one example, here is how the *Gentium Plus* font may be used for rendering transliterated text:—

> \newfontfamily\translitfont{Gentium Plus}[Ligatures=TeX] \SetTranslitFont{\translitfont}

\cap **Proper names** Proper names or book titles that must have their first letters uppercased may be passed as arguments to the command  $\cap$   $\varphi$ here is a clever command, for it will give the definite article *al-* in lower case in all positions. Moreover, if the inital letter, apart from the article, cannot be uppercased, viz. *ʾ* or *ʿ*, the letter next to it will be uppercased:—

> \cap{.hunayn-u} bn-u \cap{'is.h\_aq-a} حٰقَ س ِ حُنَنيُنبُإ *Ḥunayn<sup>u</sup> bn<sup>u</sup> ʾIsḥāq <sup>a</sup>* , \cap{`u\_tm\_an-u} عُمثٰنُ *ʿUṯmān<sup>u</sup>* , .daraba \cap{zayd-u} bn-u \cap{\_h\_alidiN} \cap{sa`d-a} bn-a \cap{`awf-i} bn-i \cap{`abd-i} للٱِدْبَعِنْبِفْوَعَنْبَدْعَسٍدِلٰخُنْبُدْيَزَبَرَض {i-ah\_l-l{'cap\ ّ ٰه ِ *ḍaraba Zayd <sup>u</sup> bn<sup>u</sup> Ḫālidin Saʿd <sup>a</sup> bn<sup>a</sup> ʿAwf<sup>i</sup> bn<sup>i</sup> ʿAbd<sup>i</sup> 'l-Lāh<sup>i</sup>* .

However, \cap must be used cautiously in some very particular cases, for the closing brace of its argument may prevent a rule from being applied. To take an example, as seen above on page [17,](#page-16-1) the transliteration of يِبَ دٌنلٱّ َمُحَمّ must be *Muḥammad uni 'n-nabī*, as nouns having the *tanwīn* take a *kasrah* in pronunciation before *ʾalifu 'l-waṣli*. In that case, encoding مُحَمَّد like so: \cap{mu.hammaduN} is wrong, because the closing brace would prevent arabluatex from detecting the sequence  $\langle -uN \rangle$  immediately followed by  $\langle 'z \rangle$ . Fortunately, this can be circumvented in a straightforward way by inserting only part of the noun in the argument of \cap vz. up to the first letter that is to be uppercased, like so: \cap{m}u.hammaduN.

**Hyphenation** In case transliterated Arabic words break the T<sub>E</sub>X hyphenation algorithm, one may use the command  $\setminus$  to insert discretionary hyphens. This command will be discarded in all of the Arabic modes of arabluatex, but will be processed by any of the transliteration modes:—

\cap{'abU} \cap{bakriN} \cap{mu\-.ham\-madu} bnu \cap{za\-ka *`Abū Bakr<sup>in</sup> Mu-* أَبُو بَكِرٍ تَحَمَّدُ بنُ زَكِّرِيَآءَ الرَّازِي {riy\−yA'a} \cap{'1−rAzI' *ḥammad <sup>u</sup> bn<sup>u</sup> Zakariyyāʾ <sup>a</sup> 'r-Rāzī*.

## <span id="page-24-0"></span>**6.1 Additional note on dmg convention**

New feature According to Brockelmann et al. [\(1935,](#page-43-1) p. 6), Arabic *<sup><i>i*</sup>rāb may be rendered into v1.3 dmg in three different ways:

- <span id="page-25-1"></span>(a) In full:  $\Delta m run$ ;
- <span id="page-25-0"></span>(b) As superscript text:  $Amr^{un}$ ;
- (c) Discarded: *ʿAmr*.
- 

\arbup By default, arabluatex applies rule [b.](#page-25-0) Once delimited by a set of Lua functions, *ʾiʿrāb* is passed as an argument on to a \arbup command which is set to \textsuperscript.

\NoArbUp \NoArbUp may be used either in the preamble or at any point of the document in \ArbUpDflt case one wishes to apply rule [a.](#page-25-1) The default rule [b](#page-25-0) can be set back with \ArbUpDflt

at any point of the document.

\SetArbUp Finally, \SetArbUp{*{formatting directives*}} may be used to customize the way *ʾiʿrāb* is displayed. To take one example, here is how Arabic *ʾiʿrāb* may be rendered as subscript text:—

> \SetArbUp{\textsubscript{#1}} Arabic  $|dmg|$  transliteration for \arb{ra'aytu ^gAmi`aN <sup>3</sup> muhaddamaTaN mi'\_danatu-hu}: \arb[trans]{ra'aytu <sup>4</sup> ^gAmi`aN muhaddamaTaN mi'\_danatu-hu.} *ğāmiʿam raʾaytu* : أَرَ ّماًعِماَجُتي ُ ّدَهَ ُهُتَنَذئِّمًةَم for transliteration dmg Arabic *muhaddamatam miʾḏanatu-hu.*

As shown in the above example, #1 is the token that is replaced with the actual *tanwīn* in the formatting directives of the **\SetArbUp** command.

**ʾiʿrāb boundaries** Every declinable noun (*muʿrab*) may be declined either with or without *tanwīn*, viz. *munṣarif<sup>un</sup>* or *ġayr*<sup>*u*</sup> *munṣarif<sup>in</sup>*. The former is automatically parsed by arabluatex, whereas the latter has to be delimited with an hyphen, like  $\mathrm{so}$ :

munṣarif: mu`allimuN مَعَلَّهُ *muʿallim* "", kA'inuN كَأَنَّ *kāʾin''*", kA'inAtuN *kāʾinātun* ٌتاَنِئآَك , \cap{`amraNU} عَرمًاو *ʿAmr an* , fataN\_A فَتًى *fatạ<sup>n</sup>* , qA.diNI قَاض  $q\bar{a}di^{n}.$ 

 $\dot{\bf g}$ ayr munṣarif: al-mu`allim-u مَكَابَان  $al\text{-}mu$ 'allim $^u$ , kitAb-Ani كَابَان  $kii\bar{a}b^{\bar{a}ni},$ ra^sa'-Ani رَشَنآِ *rašaʾ āni ūna sāriq* َنوُقِراَس Una-sAriq , , qA.d-Una قَضاُنوَ *qāḍ ūna* , al-.zulm-Atu الظّلمَاتُ *aẓ-ẓulm <sup>ātu</sup>.* 

Rem. *a.* As the *tanwīn* is passed over in pronunciation when it is followed by the letters ر, ل, م, و, ي) see item [b](#page-14-1) on page [15\)](#page-14-1), it may be desirable to further distinguish it by putting it above the line, but not to do the same for *ġayr munṣarif* terminations. This can be achieved by simply omitting the hyphen before any *ġayr munṣarif* termination:—

كَانَ غَنِيًا لَكَنَّهُ لَبَسٍ جَبَّةٌ مُزَّقًا kAna .ganiyyaN 1\_akinna−hu labisa ˆgubbaTaN mumazzaqaN 'aydu−hA ديُهَا أَ *kāna ġaniyy al lākinna-hu labisa ğubbat am mumazzaq an ʾaydu-hā*.

Rem. *b.* Although the hyphen before the *tanwīn* is optional as arabluatex always parses nouns with such termination, it may also be used to mark better the inflectional endings:—

mana`a 'l-nAs-a kAffaT-aN min mu\_hA.tabati-hi 'a.had-uN bi-sayyidi-nA ةًمِّن َ ساَكَفاّ َ مَنَعَنلاّ .*nā-sayyidi-bi un ʾaḥad hi-muḫāṭabati mim am kāffat <sup>a</sup> nās-n 'manaʿa* ُّم أِهِتَبَطاَخَ اَنِدِّيَسِبٌدَح

## <span id="page-26-0"></span>**6.2 Examples**

Here follows in transliteration the story of *Ğuḥā* and his donkey ( جُحَواَحِمَراُهُ( . See the code on page [7:](#page-6-0)—

**'dmg' standard***: ʾatạ̄ ṣadīq un ʾilạ̄ Ğuḥā yaṭlubu min-hu ḥimāra-hu li-yarkabahu fī safratin qaṣīratin fa-qāla la-hu: "sawfa ʾuʿīdu-hu ʾilay-ka fi 'l-masāʾ <sup>i</sup> wa-ʾadfaʿu la-ka ʾuğrat an." fa-qāla Ğuḥā: "ʾanā ʾāsif un ğidd an ʾannī lā ʾastaṭīʿu ʾan ʾuḥaqqiqa la-ka raġbata-ka fa-'l-ḥimār <sup>u</sup> laysa huna 'l-yawm<sup>a</sup> ." wa-qabla ʾay yutimma Ğuḥā kalāma-hu badaʾa 'l-ḥimār <sup>u</sup> yanhaqu fī ʾiṣṭabli-hi. fa-qāla la-hu ṣadīqu-hu: "ʾinnī ʾasmaʿu ḥimāra-ka yā Ğuḥā yanhaqu." fa-qāla la-hu Ğuḥā: "ġarīb un ʾamru-ka yā ṣadīqī ʾa-tuṣaddiqu 'l-ḥimār <sup>a</sup> wa-tukaḏḏiba-nī?"*

**'loc' standard***: atá ṣadīqun ilá Juḥā yaṭlubu min-hu ḥimāra-hu li-yarkaba-hu fī safratin qaṣīratin fa-qāla la-hu: "sawfa u'īdu-hu ilay-ka fī al-masā'i wa-adfa'u la-ka ujratan." fa-qāla Juḥā: "anā āsifun jiddan annī lā astaṭī'u an uḥaqqiqa la-ka raghbata-ka fa-al-ḥimāru laysa hunā al-yawma." wa-qabla an yutimma Juḥā kalāma-hu bada'a al-ḥimāru yanhaqu fī iṣṭabli-hi. fa-qāla la-hu ṣadīqu-hu: "innī asma'u ḥimāra-ka yā Juḥā yanhaqu." fa-qāla la-hu Juḥā: "gharībun amruka yā ṣadīqī a-tuṣaddiqu al-ḥimāra wa-tukadhdhiba-nī?"*

## <span id="page-26-1"></span>**7 Buckwalter input scheme**

New feature Even though arabluatex is primarily designed to process the ArabTEX notation, it<br>v1.4 can also process the Buckwalter input scheme to a large extent.<sup>25</sup> The Buckwalter can also process the Buckwalter input scheme to a large extent.<sup>[25](#page-26-2)</sup> The Buckwalter scheme is actually processed in two steps, as it is first converted into ArabT<sub>EX</sub>. Then, once this is accomplished, the  $ArabT<sub>F</sub>X$  scheme is processed through the above described functions. In this way, the Buckwalter input scheme can make the most of the arabluatex special features that are presented in section [2.2](#page-4-0) on page [5.](#page-4-0)

> \SetInputScheme The input scheme, which is set to arabtex by default, may be changed at any point of the document by the command **\SetInputScheme**{ $\{scheme\}$ , where  $\langle scheme \rangle$  may be either arabtex or buckwalter. This command is also accepted in the preamble should one wish to set the input scheme globally, like so:—

<sup>\</sup>usepackage{arabluatex}

<sup>\</sup>SetInputScheme{buckwalter}

<span id="page-26-2"></span><sup>25</sup>See <http://www.qamus.org/transliteration.htm>

**'base', 'xml' and 'safe' schemes** arabluatex can use any of the so-called Buckwalter 'base', 'xml' or 'safe' schemes as they are described in Habash  $(2010, pp. 25-26).^{26}$  $(2010, pp. 25-26).^{26}$  $(2010, pp. 25-26).^{26}$ However, the following limitation apply to the 'base' and 'xml' schemes: the braces { and }, which are used to encode ٱ and ئ, must be replaced with square brackets viz. [ and ] respectively.

It is therefore recommended to use the Buckwalter 'safe' scheme.

<span id="page-27-0"></span>Table [6](#page-27-0) gives the Buckwalter equivalents that are currently used by arabluatex. The additional characters that are defined in table [5](#page-21-4) on page [22](#page-21-4) are also available.

| Letter       | Transliteration <sup>27</sup> |                              | Buckwalter notation |              |
|--------------|-------------------------------|------------------------------|---------------------|--------------|
|              | dmg                           | $_{loc}$                     | base/xml            | $s$ afe      |
| $\backslash$ | $\boldsymbol{a}$              | $\boldsymbol{a}$             | A                   | A            |
|              | $\boldsymbol{b}$              | $\boldsymbol{b}$             | $\rm{b}$            | $\mathbf b$  |
|              | $\bar{t}$                     | $\boldsymbol{t}$             | t                   | $\mathsf{t}$ |
|              |                               | th                           | $\bar{V}$           | $\mathbf v$  |
|              | $\frac{t}{\check{g}}$         | $\boldsymbol{j}$             | j                   | j            |
|              | $\mathbf{h}$                  | $\mathop{h}\limits^{\prime}$ | Η                   | $\rm H$      |
|              | $\boldsymbol{h}$              | kh                           | X                   | X            |
|              | $\boldsymbol{d}$              | $\boldsymbol{d}$             | d                   | d            |
|              | $\underline{d}$               | dh                           | $\ast$              | $\mathbf V$  |
|              | $\overline{r}$                | $\boldsymbol{r}$             | r                   | r            |
|              | $\overline{z}$                | $\overline{z}$               | z                   | z            |
|              | $\mathcal{S}_{0}^{(n)}$       | $\mathcal{S}_{0}$            | S                   | S            |
|              | $\check{s}$                   | sh                           | \$                  | C            |
|              | $\dot{s}$                     | $\dot{s}$                    | S                   | S            |
|              | $\frac{d}{t}$                 | $\overset{d}{\cdot}$         | D                   | $\mathbf D$  |
|              |                               |                              | T                   | T            |
|              | ë                             | $\ddot{\tilde{c}}$           | Z                   | Z            |
|              |                               |                              | E                   | E            |
|              | $\dot{g}$                     | gh                           | g                   | g            |
|              | f                             | f                            | $\mathtt f$         | f            |
|              | $\boldsymbol{q}$              | $\boldsymbol{q}$             | q                   | q            |
|              | $\bar{k}$                     | $\boldsymbol{k}$             | k                   | k            |
|              | $\boldsymbol{l}$              | $\mathcal{U}$                | $\mathbf 1$         | $\mathbf 1$  |
|              | $\boldsymbol{m}$              | $\boldsymbol{m}$             | $\mathbf m$         | $\mathbf m$  |
|              | $\boldsymbol{n}$              | $\boldsymbol{n}$             | n                   | n            |
|              | $\boldsymbol{h}$              | $\boldsymbol{h}$             | h                   | h            |
|              | $\boldsymbol{w}$              | $\boldsymbol{w}$             | W                   | W            |
|              | $\boldsymbol{y}$              | $\boldsymbol{y}$             | y                   | y            |
|              | $\bar{a}$                     | $\acute{a}$                  | Y                   | Y            |
|              | $\mathfrak{a}\mathfrak{h}$    | $\mathfrak{a}\mathfrak{b}$   | p                   | p            |

<span id="page-27-1"></span><sup>26</sup>I am grateful to Graeme Andrews who suggested that the 'safe' scheme be included in arabluatex.

<span id="page-27-2"></span><sup>&</sup>lt;sup>27</sup>See section [6](#page-23-0) on page [24.](#page-23-0)

| Letter                | Transliteration  |                            | Buckwalter notation      |         |
|-----------------------|------------------|----------------------------|--------------------------|---------|
|                       | dmg              | 1oc                        | base / xml               | safe    |
| ¢                     | <sup>2</sup>     | $\overline{\phantom{a}}$   | f.                       | C       |
|                       | à                | $\overline{a}$             |                          | M       |
| أ                     | Ć                | $\boldsymbol{\mathcal{I}}$ | >                        | 0       |
|                       | Ć                | $\overline{\phantom{a}}$   | &                        | W       |
|                       | $\mathcal{L}$    | ,                          | $\overline{\phantom{a}}$ | I       |
| ؤ<br>ئ                | Ć                | ,                          | J                        | Q       |
| $\omega$              |                  |                            |                          |         |
|                       | $\overline{ }$   | $\overline{\phantom{a}}$   | ſ                        | L       |
| ╭<br>۶                | $\alpha$         | $\boldsymbol{a}$           | a                        | a       |
|                       | $\boldsymbol{u}$ | $\boldsymbol{u}$           | u                        | u       |
|                       | $\dot{i}$        | $\dot{i}$                  | i                        | i       |
| ź                     | an               | a n                        | F                        | F       |
| Ģ                     | $\iota$          | $\iota\iota$               | N                        | N       |
|                       | in               | $\dot{i}$                  | Κ                        | Κ       |
| ő                     |                  |                            | o                        | $\circ$ |
|                       |                  |                            |                          |         |
| $\overline{ }$        | $\bar{a}$        | $\bar{a}$                  |                          | e       |
| $(ta \mid w \bar{u})$ |                  |                            |                          |         |

Table 6: Buckwalter scheme

**Transliteration** The Buckwalter notation can also be transliterated into any accepted romanization standard of Arabic. See above section [6](#page-23-0) on page [24](#page-23-0) for more information. However, it should be pointed out again that only accurate coding produces accurate transliteration. It is therefore at the very least highly advisable to use the hyphen for tying the definite article and the inseparable particles (viz. prepositions, adverbs and conjunctions) to words, like so:—

A1–EaAlamu (al-'ālam", Al-camsu) הَقُحسُ
$$
a\check{s}
$$
-šams", bi–SinaAEapi Al–T~ib~i, مِمنَاعَةِ الِطِّبِ .bi–sinā'at' 't-lib'.  
\nwa–A1–1~ehi (m-a-1-l·ehi) eva-'l-lāh', Al–Hamdu li-1~ehi (m-a-l·hamd"

Similary, it is not advisable to use | and [ ('base' and 'xml' schemes) or M and L ('safe' scheme) to encode the *'alif<sup>'u</sup>* '*l*-mamdūdat<sup>i</sup> and the *'alif'<sup>u</sup>* '*l*-waṣl<sup>i</sup> for such signs are supposed to be generated by arabluatex internal functions. Besides, as they do not *per se* convey any morphological information on what they are derived from, they cannot be transliterated accurately. To take one example, <ilY Al-LntiqaADi gives أَلَى الأنتقَاض as expected, but only <i1Y <code>Al-intiqADi</code> can be transliterated as *'ila 'l-intiqāḍi* with the correct vowel  $\langle i \rangle$  in place of the *'alif' 'l-waṣl'*.

## <span id="page-29-0"></span>**8 Unicode Arabic input**

New feature As said above in section [7](#page-26-1) on page [27](#page-26-1) about the Buckwalter input scheme, even v1.5 though arabluatex is primarily designed to process the ArabTEX notation, it also accepts unicode Arabic input. It should be noted that arabluatex does in no way interfere with unicode Arabic input: none of the options voc, fullvoc, novoc or trans will have any effect on plain unicode Arabic for the time being.

<span id="page-29-4"></span>That said, there are two ways of inserting unicode Arabic:

\txarb (a) The \txarb{\*unicode Arabic*}} command for inserting unicode Arabic text in paragraphs;

txarab (b) The txarab environment for inserting running paragraphs of Arabic text, like so:—

```
1 \begin{txarab}
2 <Unicode Arabic text>
3 \end{txarab}
```
## <span id="page-29-1"></span>**9 LATEX Commands in Arabic environments**

<span id="page-29-3"></span>General principle L<sup>AT</sup>EX commands are accepted in Arabic environments. The general principle which applies is that single-argument commands ( $\text{command}( \{arg\}$ )) such as  $\emptyset$  (*text*),  $\text{f}(text)$  and the like, are assumed to have Arabic text as their arguments:—

\abjad{45} kitAbu-hu \emph{fI 'l-\cap{`AdAt-i}} علايَداَتاِ ِف كهمِتَباُهُ *45 kitābu-hu fi 'l-ʿĀdāt<sup>i</sup>* . [28](#page-29-2)

The same applies to footnotes:—

```
1 \renewcommand{\footnoterule}%
2 {\hfill\noindent\rule[1mm]{.4\textwidth}{.15mm}}
3 \begin{arab}
  4 'inna 'abI kAna mina 'l-muqAtilaT-i\footnote{al-muqAtilaT-i:
  5 al-muqAtil-Ina.}, wa-kAnat 'ummI min `u.zamA'-i buyUt-i
  6 'l-zamAzimaT-i\footnote{al-zamAzimaT-u: .tA'ifaT-u mina
  '1-furs-i..
```
<span id="page-29-2"></span><sup>28</sup>This is odd in Arabic script, but using such features as \emph or \textbf is a matter of personal taste.

$$
\ast
$$
   
\n $\ast$    
\n $\ast$    
\n $\ast$    
\n $\ast$    
\n $\ast$    
\n $\ast$    
\n $\ast$    
\n $\ast$    
\n $\ast$    
\n $\ast$    
\n $\ast$    
\n $\ast$    
\n $\ast$    
\n $\ast$    
\n $\ast$    
\n $\ast$    
\n $\ast$    
\n $\ast$    
\n $\ast$    
\n $\ast$    
\n $\ast$    
\n $\ast$    
\n $\ast$    
\n $\ast$    
\n $\ast$    
\n $\ast$    
\n $\ast$    
\n $\ast$    
\n $\ast$    
\n $\ast$    
\n $\ast$    
\n $\ast$    
\n $\ast$    
\n $\ast$    
\n $\ast$    
\n $\ast$    
\n $\ast$    
\n $\ast$    
\n $\ast$    
\n $\ast$    
\n $\ast$    
\n $\ast$    
\n $\ast$    
\n $\ast$    
\n $\ast$    
\n $\ast$    
\n $\ast$    
\n $\ast$    
\n $\ast$    
\n $\ast$    
\n $\ast$    
\n $\ast$    
\n $\ast$    
\n $\ast$ 

<span id="page-30-1"></span><span id="page-30-0"></span>Some commands, however, do not expect running text in their arguments, or one may wish to insert English text eg. in footnotes or in marginal notes. arabluatex provides a set of commands to handle such cases.

 $\text{LR}_{\arg}\$  is designed to typeset its argument from left to right. It may be used in an Arabic environment, either \arb{\*Arabic text*}} or \begin{arab} \*Arabic*  $text$ ) \end{arab}, for short insertions of left-to-right text, or to insert any L<sup>AT</sup>EX command that would otherwise be rejected by arabluatex, such as commands the argument of which is expected to be a dimension or a unit of measurement.

\RL \RL{ $\langle arg \rangle$ } does the same as \LR{ $\langle arg \rangle$ }, but typesets its argument from right to left. Even in an Arabic environment, this command may be useful.

For example, to distinguish words with a different color, one may proceed like so:—

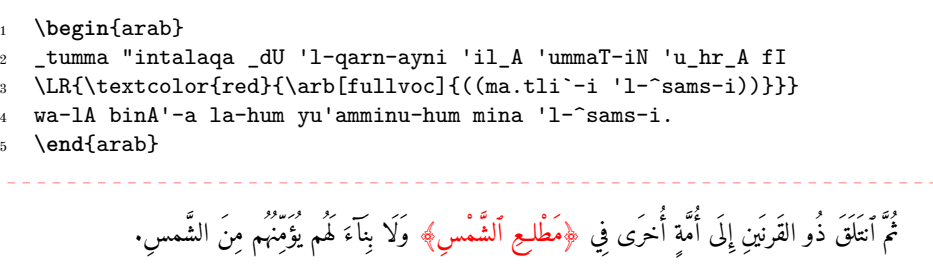

\LRfootnote \LRfootnote{h*text*i} and \RLfootnote{h*text*i} typeset left-to-right and right- \RLfootnote to-left footnotes respectively in Arabic environments. Unlike \footnote{h*text*i}, the arguments of both \LRfootnote and \RLfootnote are not expected to be Arabic text. For example, \LRfootnote may be used to insert English footnotes in running Arabic text:—

```
1 \arb[fullvoc]{\cap{z}ayd-uN\LRfootnote{%
2 \enquote{\arb[trans]{\cap{z}ayd} is the son of
3 \arb[trans]{\cap{`a}mr}}: the second
noun is not in apposition to the first, but forms
5 part of the predicate\ldots} "ibn-u \cap{`a}mr-iNU}
زَيْدَ<sup>4</sup> أَبْنُ عَمْرُو
```
<span id="page-31-3"></span><span id="page-31-1"></span>*a* "*zayd* is the son of *ʿamr*": the second noun is not in apposition to the first, but forms part of the predicate…

When footnotes are typeset from right to left, it may happen that the numbers of the footnotes that are at the bottom of the page be typeset in the wrong direction. For example, instead of an expected number 18, one may get 81. arabluatex is not responsible for that, but should it happen, it may be necessary to redefine in the preamble the LATEX macro \thefootnote like so: $-$ 

\renewcommand\*{\thefootnote}{\textsuperscript{\LR{\arabic{footnote}}}}

\FixArbFtnmk Another solution is to put in the preamble, below the line that loads arabluatex, the command \FixArbFtnmk. However, for more control over the layout of footnotes marks, it is advisable to use the package scrextend.<sup>[29](#page-31-2)</sup>

\LRmarginpar The command \LRmarginpar does for marginal notes the same as \LRfootnote does for footnotes. Of course, it is supposed to be used in Arabic environments. Note that \marginpar also works in Arabic environments, but it acts as any other single-argument command inserted in Arabic environments. The general principle laid on page [30](#page-29-3) applies.

\setRL \setRL and \setLR may be used to change the direction of paragraphs, either \setLR form left to right or from right to left. As an example, an easy way to typeset a right-to-left sectional title follows:—

```
\setRL
2 \section*{\arb{barzawayhi li-buzurjumihra bn-i 'l-buxtikAni}}
   \setLR
   4 \begin{arab}
   5 qAla barzawayhi bn-u 'azhar-a, ra's-u 'a.tibbA'-i fAris-a...
   \end{arab}
                                                     ِنَ رَوَيْهِ لِبُزُرْجُمِهرَ بنِ البُختِكَانِ
                                                     قَالَ بَرزَوَيه بنُ أَزهَرَ، رَأْسُ أَطبَّآءِ فَارسَ...
```
## <span id="page-31-0"></span>**9.1 Environments**

New feature Environments such as \begin{quote}... \end{quote} may be nested inside  $v1.5$  the arab environment. Up to one optional argument may be passed to each nested environment, like so:—

<span id="page-31-2"></span><sup>29</sup>See <http://ctan.org/pkg/koma-script>; read the documentation of KOMA-script for details about the \deffootnotemark and \deffootnote commands.

```
1 \begin{arab}
2 \begin{<environment>}[<options>]
       <Arabic text>
    \end{<environment>}
  \end{arab}
```
In the following example, the quoting package is used:—

```
1 \setquotestyle{arabic}
2 \begin{arab}[fullvoc]
3 kAna \cap{'abU} \cap{'l-hu_dayli} 'ahd_A 'il_A \cap{muwaysiN}
        4 dajAjaTaN. wa-kAnat dajAjatu-hu 'llatI 'ahdA-hA dUna mA kAna
5 yuttaxa_du li-\cap{muwaysiN}. wa-l_akinna-hu bi-karami-hi
        6 wa-bi-.husni xuluqi-hi 'a.zhara 'l-ta`ajjuba min simani-hA
7 wa-.tIbi la.hmi-hA. wa-kAna <\cap{'abU} \cap{'l-hu_dayli}>
        yu`rafu
        8 bi-'l-'imsAki 'l-^sadIdi. fa-qAla: \enquote{wa-kayfa ra'ayta yA
           9 \cap{'abA} \cap{`imrAna} tilka 'l-dajAjaTa?} qAla:
10 \enquote{kAnat `ajabaN mina 'l-`ajabi!} fa-yaqUlu:
11 \begin{quoting}[begintext=», endtext=«]
12 wa-tadrI mA jinsu-hA? wa-tadrI mA sinnu-hA? fa-'inna
13 'l-dajAjaTa 'inna-mA ta.tIbu bi-'l-jinsi wa-'l-sinni. wa-tadrI
14 bi-'ayyi ^say'iN kunnA nusamminu-hA? wa-fI 'ayyi makAniN kunnA
15 na`lifu-hA?
        \end{quoting}
17 fa-lA yazAlu fI h_a_dA wa-'l-'A_haru ya.d.haku .da.hkaN
         na`rifu-hu
        18 na.hnu wa-lA ya`rifu-hu \cap{'abU} \cap{'l-hu_dayli}.
      19 \end{arab}
   كَانَ أبو أَلْهَدْيُلِ أَهْدَى إِلَى مُويسٍ دجاجة. وكانت دجاجته ألتي أهداها دون ما كان يتخذ بلويسٍ. ولكِنه
       ٰ
    بِكْرُمِهِ وَبِحَسَنِ خَلَقِهِ أَظْهَرَ ٱلتَعْجَبَ مِنْ سِمْنِهَا وَطِيبِ لْحَمِهَا. وَكَانَ دَأْبُو أَلْهَدْيَلِ، يَعْرُفُ بِٱلْإِمْسَاكِ ٱلشَّدِيدِ.
              فَقَالَ: "وَكَيْفَ رَأَيْتَ يا أَبَا عَمْرَانَ تَلْكَ أَلْدَجَاجَة؟" قَالَ: "كانت عَجْبًا مَن أَلْعَجْبِ!" فَيَقُولُ:
    « وَتَدْرِي مَا جِنْسُهَا؟ وَتَدْرِي مَا سَنْهَا؟ فَإِنَّ ٱلدَّجَاجَةَ إِنَّمَا تَطيبُ بِٱلْجُنْسِ وَٱلسّنّ. وَتَدْرِي بأَيِّ شَيْءٍ كُنَّا نُسَمَّنُها؟ وَفِي أَيِّ
                                                                       مَكَان <sup>مُ</sup>نَّا نَعْلَفُهَا؟ »
                               فَلَا يَزَالُ فِى هٰذَا وَٱلْآخَرُ يَضْحَكُ ضَحْكًا نَّعْرِفُهُ نَحْنُ وَلَا يَعْرِفُهُ أَبُو ٱلْهُذَيْلِ.
```
#### <span id="page-33-0"></span>**9.1.1 Lists**

Lists environments are also accepted inside the arab environment. One may either use any of the three standard list environments, viz. itemize, enumerate and description or use a package that provides additional refinements such as paralist.

To take a first example, should one wish to typeset a list of manuscripts, the description environment may be used like so:—

```
\setRL\paragraph{\arb[novoc]{rumUzi 'l-kitAbi}}\setLR
2 \begin{arab}[novoc]
3 \begin{description}
4 \item[b] max.tU.tu 'l-maktabaTi 'l-'ahliyyaTi bi-\cap{bArIs} 2860
       `arabiyyuN.
      6 \item[s] max.tU.tu 'l-maktabaTi 'l-'ahliyyaTi bi-\cap{bArIs} 2859
7 `arabiyyuN.
      \item[m] max.tU.tu majlisi \arb[novoc]{^sUrAY malY} .tahrAna 521.
     9 \end{description}
10 \end{arab}
                                                                  باتكلازومر
                                      ب مخطوط المكتبة الأهليّة بباريس ٢٨٦٠ عربيّ.
                                      س مخطوط المكتبة الأهليّة بباريس ٢٨٥٩ عربيّ.
                                           م مخطوط مجلس شوراى ملى طهران ٢١٥.
```
As a second example, the contents of a treatise may be typeset with the standard list environments, like so:—

```
\setRL\centerline{\arb{\textbf{al-qAnUnu fI 'l-.tibbi}}}\setLR
2 \begin{arab}
3 \begin{itemize}
      4 \item \textbf{al-fannu 'l-'awwalu} fI .haddi 'l-.tibbi
5 wa-maw.dU`Ati-hi mina 'l-'umUri 'l-.tabI`iyyaTi wa-ya^stamilu
         `al_A sittaTi ta`AlImiN
7 \begin{itemize}
          \item \textbf{al-ta`lImu 'l-'awwalu} [wa-huwa fa.slAni]
            9 \begin{itemize}
10 \item \textbf{al-fa.slu 'l-'awwalu}
11 \end{itemize}
1<sup>2</sup> \end{itemize}
13 \end{itemize}
14 \end{arab}
                              اَلقَانُونُ فِي الطِّبِّ
```
ٍ – **اَ ّنَفل ُ ألا ََّو ُل** فِ ألاَنِمِهِتاَعوُضوَمَوِّبِّطلاِّدَحي ُ ّطلاِروُم َ ّيِعيِب َ ّتِسىَلَعُلِمَتشَيَوِة َ ميِلاَعَتِة – **اَّتلَ ألاُميِلعََّو ُل** ]ِناَلصَفَوُهَو[ – **اَ ألاُلصَفل ََّو ُل**

**Caveat** The various French definition files of the babel package viz. acadian, canadien, francais, frenchb or french all redefine the list environments, which breaks the standard definition file that is used by arabluatex. Therefore, babel-french must be loaded with the option StandardLayout=true, like so:—

```
\usepackage[french]{babel}
\frenchbsetup{StandardLayout=true}
```
This option will prevent babel-french from interfering with the layout of the document. Then the package paralist may be used to make the lists 'compact' as babelfrench do.

## <span id="page-34-0"></span>**9.2 csquotes**

The recommended way of inserting quotation marks in running Arabic text is to use csquotes. With the help of the \DeclareQuoteStyle command, one can define an Arabic style, like so:—

```
\usepackage{csquotes}
2 \DeclareQuoteStyle{arabic}
 3 {\rmfamily\textquotedblright}{\rmfamily\textquotedblleft}
  4 {\rmfamily\textquoteright}{\rmfamily\textquoteleft}
```
Then, use this newly defined style with **\setquotestyle**, like so:-

```
\setquotestyle{arabic}
\begin{arab}
  3 fa-qAla la-hu ju.hA: \enquote{.garIb-uN 'amru-ka yA .sadIqI
     'a-tu.saddiqu 'l-.himAr-a wa-tuka_d_diba-nI?}
\end{arab}
\setquotestyle{english}
                             فقال له جحا: "غرِيب أمرُك يا صدِيقِي أتصدِق الجِمار وتكذِبنِي؟"
```
Rem. Do not forget to set back the quoting style to its initial state once the Arabic environment is closed. See the last line in the code above.

## <span id="page-35-2"></span><span id="page-35-0"></span>**9.3 reledmac**

The two-arguments command  $\text{detext}{\langle lemma \rangle}$  (*commands*) is supported inside \begin{arab} … \end{arab}. As an example, one may get arabluatex and reledmac to work together like so:—

```
\beginnumbering
2 \pstart
  3 \begin{arab}
  4 wa-ya.sIru ta.hta 'l-jild-i
  \edtext{\arb{.sadId-uN}}{\Afootnote{M: \arb{.sadId-aN} E1}}
  \end{arab}
  \pend
  \endnumbering
```
## <span id="page-35-1"></span>**9.4 quran**

arabluatex is compatible with the quran package so that both can be used in conjunction with one another for typesetting the *Qurʾān*. As quran draws the text of the *Qurʾān* from a unicode encoded database, its commands have to be passed as arguments to the \txarb command for short insertions in left-to-right paragraphs, or inserted inside the txarab environment for typesetting running paragraphs of *Qurʾānic* text (see above section [8](#page-29-0) on page [30](#page-29-0) for more details). Please note that arabluatex takes care of formatting the Arabic: therefore, it is recommended to load the quran package with the option nopar, after arabluatex itself has been loaded, like so:—

\usepackage{arabluatex} <sup>2</sup> \**usepackage**[nopar]{quran}

As an example, the following code will typeset the *sūrah al-Fātiḥah*:—

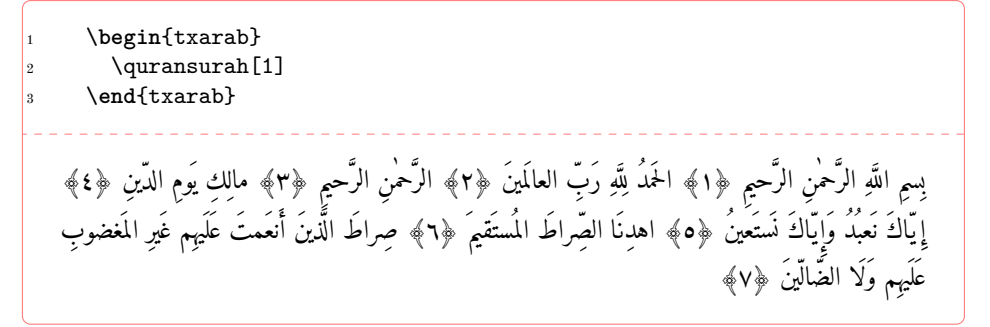

## <span id="page-36-0"></span>**10 Future work**

A short, uncommented, list of what is planned in the versions of arabluatex to come follows:

- (a) Short-term:
	- i. Support for typesetting Arabic poetry.
	- ii. The *Qurʾān*: support for typesetting the *Qurʾān*.
	- iii. TEI xml support: arabluatex will interoperate with TEI xml through new global and local options that will output Arabic in a TEI xml compliant file in addition to the usual PDF output: see on page [3.](#page-2-0)
- (b) Medium-term:
	- i. More languages: the list of supported languages will eventually be the same as arabtex: see footnote [4](#page-3-3) on page [4.](#page-3-3)
	- ii. Formulate propositions for extending the ArabTEX notation and the transliteration tables. Include them in arabluatex. See section [4.8](#page-21-3) on page [22.](#page-21-3)

## <span id="page-36-1"></span>**11 Implementation**

The most important part of arabluatex relies on Lua functions and tables. Read the .lua files that accompany arabluatex for more information.

```
1 \NeedsTeXFormat{LaTeX2e}
```

```
2 \ProvidesPackage{arabluatex}%
```

```
3 [2016/11/14 v1.5 An ArabTeX-like interface for LuaLaTeX]
```

```
4 \RequirePackage{ifluatex}
```
arabluatex requires  $LuaIATEX$  of course. Issue a warning if the document is processed with another engine.

```
5 \ifluatex\else
6 \PackageError{arabluatex}{lualatex needed}{%
7 Package `arabluatex' needs LuaTeX.\MessageBreak
8 So you should use `lualatex' to process your document.\MessageBreak
9 See documentation of `arabluatex' for further information.}%
10 \expandafter\expandafter\expandafter\csname endinput\endcsname
11 \fi
```
Declare the global options, and define them:

```
12 \DeclareOption{voc}{\def\al@mode{voc}}
13 \DeclareOption{fullvoc}{\def\al@mode{fullvoc}}
14 \DeclareOption{novoc}{\def\al@mode{novoc}}
15 \DeclareOption{trans}{\def\al@mode{trans}}
16 \ExecuteOptions{voc}
17 \ProcessOptions\relax
18 \def\al@mode@voc{voc}
19 \def\al@mode@fullvoc{fullvoc}
20 \def\al@mode@novoc{novoc}
21 \def\al@mode@trans{trans}
```
<span id="page-36-9"></span><span id="page-36-8"></span><span id="page-36-7"></span><span id="page-36-6"></span>Packages that are required by arabluatex:

<span id="page-37-12"></span>\RequirePackage{etoolbox}

- <span id="page-37-13"></span>\RequirePackage{arabluatex-patch}
- <span id="page-37-14"></span>\RequirePackage{fontspec}
- <span id="page-37-15"></span>\RequirePackage{amsmath}
- <span id="page-37-16"></span>\RequirePackage{luacode}
- <span id="page-37-17"></span>\RequirePackage{xparse}
- <span id="page-37-18"></span>\RequirePackage{environ}

The following boolean will be set to true in RL mode:

<span id="page-37-9"></span>\newbool{al@rlmode}

Here begins the real work: load arabluatex.lua:

<span id="page-37-7"></span>\luadirect{dofile(kpse.find\_file("arabluatex.lua"))}

This is needed by the current versions of polyglossia and luabidi. luabidi provides a \Footnote command. Use it as well if it is loaded.

<span id="page-37-8"></span>\luadirect{tex.enableprimitives("luatex",tex.extraprimitives("omega"))}

Font setup. If no Arabic font is selected, issue a warning message and attempt to load the Amiri font which is included in T<sub>E</sub>Xlive:

<span id="page-37-3"></span><span id="page-37-2"></span><span id="page-37-0"></span> \AtBeginDocument{\ifdefined\arabicfont\relax\else \PackageWarning{arabluatex}{\string\arabicfont\ is not defined.^^JI will try to load Amiri}% \newfontfamily\arabicfont[Script=Arabic]{Amiri}\fi}%

- <span id="page-37-25"></span>\setRL This neutralizes what is defined by the same command in luabidi: \AtBeginDocument{\def\setRL{\booltrue{al@rlmode}\pardir TRT\textdir TRT}}
- <span id="page-37-24"></span>\setLR The same applies to \setLR:

<span id="page-37-5"></span><span id="page-37-4"></span>\AtBeginDocument{\def\setLR{\boolfalse{al@rlmode}\pardir TLT\textdir TLT}}

<span id="page-37-6"></span>\LR This command typesets its argument from left to right. As \LR may be already defined, we need to redefine for it to suit our purpose:

\AtBeginDocument{\ifdef{\LR}%

- <span id="page-37-20"></span>{\RenewDocumentCommand{\LR}{m}{\bgroup\textdir TLT\rmfamily#1\egroup}}
- <span id="page-37-21"></span>{\NewDocumentCommand{\LR}{m}{\bgroup\textdir TLT\rmfamily#1\egroup}}}
- <span id="page-37-19"></span>\RL This one typesets its argument from right to left. Same remark as above regarding the need of redefinition.

\AtBeginDocument{\ifdef{\RL}%

- <span id="page-37-22"></span> $42 \quad {\texttt{Command}}{\R L}_{m}^{\bigr\} \texttt{dr} \texttt{Tr} \texttt{amily#1\egroup}}$
- <span id="page-37-23"></span>{\NewDocumentCommand{\RL}{m}{\bgroup\textdir TRT#1\rmfamily\egroup}}}
- <span id="page-37-1"></span>\aemph Arabic emphasis. Needs to be redefined as well.

\AtBeginDocument{\ifdef{\aemph}%

- <span id="page-37-10"></span>{\RenewDocumentCommand{\aemph}{m}{\$\overline{\text{#1}}\$}}
- <span id="page-37-11"></span> $46 \label{thm:conv} $$ 46 \ {\NewDocumentCommand}\aemph{fm}_{f\overline{\text{#1}}$}} \} \$

<span id="page-38-28"></span><span id="page-38-27"></span><span id="page-38-26"></span><span id="page-38-25"></span><span id="page-38-24"></span><span id="page-38-23"></span><span id="page-38-22"></span><span id="page-38-21"></span><span id="page-38-20"></span><span id="page-38-19"></span><span id="page-38-18"></span><span id="page-38-17"></span><span id="page-38-16"></span><span id="page-38-15"></span><span id="page-38-14"></span><span id="page-38-13"></span><span id="page-38-12"></span><span id="page-38-11"></span><span id="page-38-10"></span><span id="page-38-9"></span><span id="page-38-8"></span><span id="page-38-7"></span><span id="page-38-6"></span><span id="page-38-5"></span><span id="page-38-4"></span><span id="page-38-3"></span><span id="page-38-2"></span><span id="page-38-1"></span><span id="page-38-0"></span>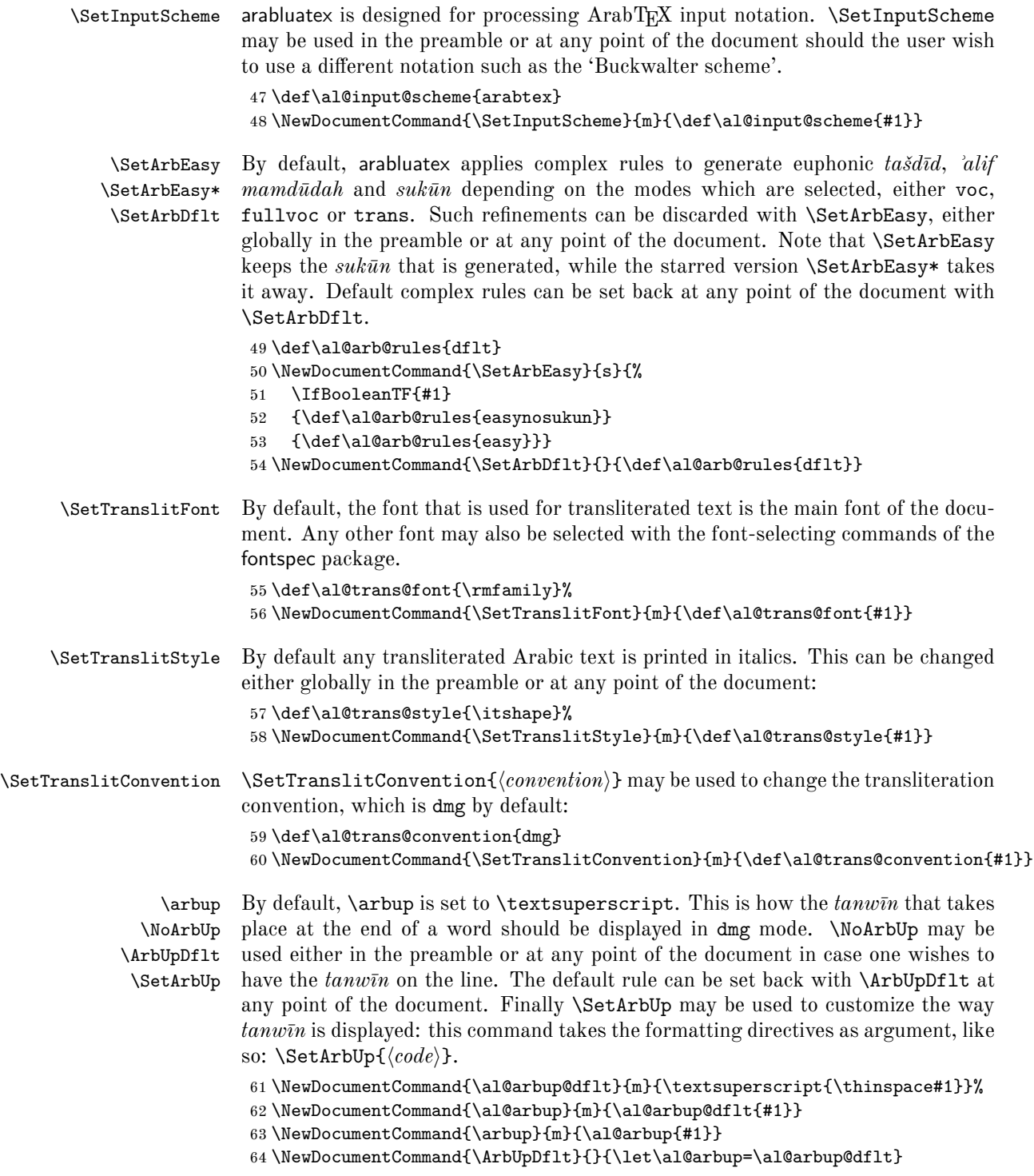

<span id="page-39-10"></span><span id="page-39-9"></span><span id="page-39-0"></span> \NewDocumentCommand{\NoArbUp}{}{\RenewDocumentCommand{\al@arbup}{m}{##1}} \NewDocumentCommand{\SetArbUp}{m}{\RenewDocumentCommand{\al@arbup}{m}{#1}}

<span id="page-39-22"></span>\cap Proper Arabic names or book titles should be passed to the command \cap so that they have their first letters uppercased. \cap is actually coded in Lua.

```
67 \DeclareDocumentCommand{\cap}{m}%
68 {\luadirect{tex.sprint(cap(\luastringN{#1}))}}
```
- <span id="page-39-32"></span>\txarb \txarb sets the direction to right-to-left and selects the Arabic font. It is used internally by several Lua functions, but available to the user should he wish to insert utf8 Arabic text in his document.
- <span id="page-39-33"></span>\txtrans \txtrans is used internally by several Lua functions to insert transliterated Arabic text. Therefore, it is not documented.

```
69 \DeclareDocumentCommand{\txarb}{+m}{\bgroup\textdir
70 TRT\arabicfont#1\egroup}
71 \DeclareDocumentCommand{\txtrans}{+m}{\bgroup\textdir
72 TLT\al@trans@font#1\egroup}
```
txarab The txarab environment does for paragraphs the same as \txarb does for short insertions of utf8 Arabic text.

<span id="page-39-28"></span>\NewDocumentEnvironment{txarab}{}{%

- <span id="page-39-29"></span> $74 \ \bar{\varphi}$
- <span id="page-39-21"></span>\booltrue{al@rlmode}%
- <span id="page-39-16"></span>\pardir TRT\textdir TRT\arabicfont}{\par}
- <span id="page-39-20"></span>\arb The \arb command detects which Arabic mode is to be used, either globally if no option is set, or locally, then passes its argument to the appropriate Lua function.

```
77 \DeclareDocumentCommand{\arb}{O{\al@mode} +m}%
78 {\edef\@tempa{#1}%
79 \ifx\@tempa\al@mode@voc%
80 \bgroup\textdir TRT\arabicfont%
81 \luadirect{tex.sprint(processvoc(\luastringN{#2},
82 \luastringO{\al@arb@rules}, \luastringO{\al@input@scheme}))}\egroup%
83 \else%
84 \ifx\@tempa\al@mode@fullvoc%
85 \bgroup\textdir TRT\arabicfont%
86 \luadirect{tex.sprint(processfullvoc(\luastringN{#2},
87 \luastringO{\al@arb@rules}, \luastringO{\al@input@scheme}))}\egroup%
88 \else%
89 \ifx\@tempa\al@mode@novoc%
90 \bgroup\textdir TRT\arabicfont%
91 \luadirect{tex.sprint(processnovoc(\luastringN{#2},
92 \luastringO{\al@arb@rules}, \luastringO{\al@input@scheme}))}\egroup%
93 \else%
```
- <span id="page-39-26"></span><span id="page-39-25"></span><span id="page-39-19"></span><span id="page-39-8"></span><span id="page-39-7"></span><span id="page-39-5"></span><span id="page-39-4"></span>\ifx\@tempa\al@mode@trans%
- <span id="page-39-14"></span>\bgroup\textdir TLT\al@trans@style%
- <span id="page-39-27"></span>\luadirect{tex.sprint(processtrans(\luastringN{#2},

```
97 \luastringO{\al@trans@convention},
```

```
98 \luastringO{\al@arb@rules},
```
- <span id="page-40-12"></span>\luastringO{\al@input@scheme}))}\egroup%
- \else%
- <span id="page-40-17"></span>101 \fi\fi\fi\fi}
- arab The arab environment does for paragraphs the same as \arb does for short insertions of Arabic text.

```
102 \NewEnviron{arab}[1][\al@mode]%
```
<span id="page-40-1"></span>{\par\edef\@tempa{#1}%

- <span id="page-40-2"></span>\ifx\@tempa\al@mode@voc%
- <span id="page-40-25"></span>\booltrue{al@rlmode}%
- <span id="page-40-18"></span>\bgroup\pardir TRT\textdir TRT\arabicfont%
- <span id="page-40-21"></span>\luadirect{tex.sprint(processvoc(\luastringO{\BODY},
- <span id="page-40-8"></span>\luastringO{\al@arb@rules}, \luastringO{\al@input@scheme}))}\egroup%
- \else%
- <span id="page-40-3"></span>\ifx\@tempa\al@mode@fullvoc%
- <span id="page-40-26"></span>\booltrue{al@rlmode}%
- <span id="page-40-19"></span>\bgroup\pardir TRT\textdir TRT\arabicfont%
- <span id="page-40-22"></span>\luadirect{tex.sprint(processfullvoc(\luastringO{\BODY},
- <span id="page-40-9"></span>\luastringO{\al@arb@rules}, \luastringO{\al@input@scheme}))}\egroup%
- \else%
- <span id="page-40-4"></span>\ifx\@tempa\al@mode@novoc%
- <span id="page-40-27"></span>\booltrue{al@rlmode}%
- <span id="page-40-20"></span>\bgroup\pardir TRT\textdir TRT\arabicfont%
- <span id="page-40-23"></span>\luadirect{tex.sprint(processnovoc(\luastringO{\BODY},
- <span id="page-40-10"></span>\luastringO{\al@arb@rules}, \luastringO{\al@input@scheme}))}\egroup%
- \else%
- <span id="page-40-5"></span>\ifx\@tempa\al@mode@trans%
- <span id="page-40-16"></span>\bgroup\pardir TLT\textdir TLT\al@trans@style%
- <span id="page-40-24"></span>\luadirect{tex.sprint(processtrans(\luastringO{\BODY},
- <span id="page-40-15"></span>125 \luastring0{\al@trans@convention},
- <span id="page-40-11"></span>\luastringO{\al@arb@rules},
- <span id="page-40-13"></span>\luastringO{\al@input@scheme}))}\egroup%
- <span id="page-40-30"></span>128 \else \fi\fi\fi\fi}[\par]
- <span id="page-40-6"></span>\abjad \abjad{h*number*i} expresses its argument in Arabic letters in accordance with the *d* $\delta$ *abğad* arrangement of the alphabet.  $\langle$ *number* $\rangle$  must be between 1 and 1999. It is now coded in Lua so that polyglossia is no longer needed. See arabluatex.lua for more information.

```
129 \AtBeginDocument{%
```
- \ifdefined\abjad%
- \RenewDocumentCommand{\abjad}{m}%
- <span id="page-40-28"></span>{\luadirect{tex.sprint(abjadify(#1))}}%
- \else%
- \NewDocumentCommand{\abjad}{m}%

```
135 {\luadirect{tex.sprint(abjadify(#1))}}
```

```
136 \fi}
```
<span id="page-41-16"></span><span id="page-41-15"></span><span id="page-41-14"></span><span id="page-41-13"></span><span id="page-41-5"></span><span id="page-41-0"></span>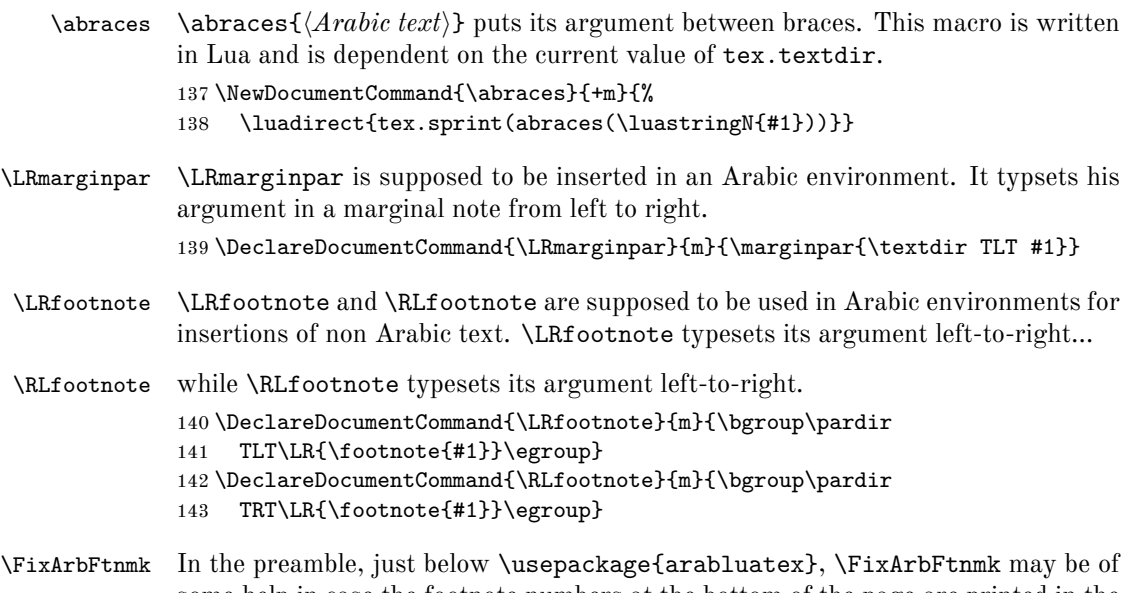

<span id="page-41-22"></span><span id="page-41-18"></span><span id="page-41-17"></span><span id="page-41-10"></span><span id="page-41-9"></span><span id="page-41-8"></span>some help in case the footnote numbers at the bottom of the page are printed in the wrong direction. This quick fix uses and loads scrextend if it is not already loaded.

144 \NewDocumentCommand{\FixArbFtnmk}{}{%

- <span id="page-41-1"></span>145 \@ifpackageloaded{scrextend}%
- <span id="page-41-6"></span>146 {\AtBeginDocument{\deffootnote{2em}{1.6em}{\LR{\thefootnotemark}.\enskip}}}%
- <span id="page-41-20"></span>147 {\RequirePackage{scrextend}
- <span id="page-41-7"></span>148 \AtBeginDocument{\deffootnote{2em}{1.6em}{\LR{\thefootnotemark}.\enskip}}}}

That is it. Say goodbye before leaving.

## **Patches**

```
149 \NeedsTeXFormat{LaTeX2e}
150 \ProvidesPackage{arabluatex-patch}%
151 [2016/11/14 v1.0 patches for arabluatex]
```
I have put in a separate .sty file external lines of code that I had to patch for a good reason. I hate doing this, and hopefully, most of these lines will disappear as soon as they are not required anymore.

The following is taken from latex.ltx. I had to make this patch for I could not find a way to process the list environments in right-to-left mode. The  $\text{Luaff}X$ primitives \bodydir and \pagedir will eventually allow us to get rid of this: 152 \def\list#1#2{%

- <span id="page-41-11"></span><span id="page-41-2"></span>153 \ifnum \@listdepth >5\relax
- <span id="page-41-4"></span>154 \@toodeep
- 155 \else
- <span id="page-41-3"></span>156 \global\advance\@listdepth\@ne
- 157 \fi
- <span id="page-41-21"></span>158 \rightmargin\z@
- <span id="page-41-12"></span>159 \listparindent\z@

```
161 \csname @list\romannumeral\the\@listdepth\endcsname
162 \def\@itemlabel{#1}%
163 \let\makelabel\@mklab
164 \@nmbrlistfalse
165 #2\relax
166 \@trivlist
167 \parskip\parsep
168 \parindent\listparindent
169 \advance\linewidth -\rightmargin
170 \advance\linewidth -\leftmargin
patch begins:
171 \ifbool{al@rlmode}{\advance\@totalleftmargin \rightmargin}%
172 {\advance\@totalleftmargin \leftmargin}
patch ends.
173 \parshape \@ne \@totalleftmargin \linewidth
174 \ignorespaces}
175 \def\@item[#1]{%
176 \if@noparitem
177 \@donoparitem
178 \else
179 \if@inlabel
180 \indent \par
181 \fi
182 \ifhmode
183 \unskip\unskip \par
184 \overrightarrow{fi}185 \if@newlist
186 \if@nobreak
187 \\Qnbitem
188 \else
189 \addpenalty\@beginparpenalty
190 \addvspace\@topsep
191 \addvspace{-\parskip}%
192 \qquad \qquad \fi
193 \else
194 \addpenalty\@itempenalty
195 \addvspace\itemsep
196 \overrightarrow{f}197 \global\@inlabeltrue
198 \fi
199 \everypar{%
200 \@minipagefalse
201 \global\@newlistfalse
202 \if@inlabel
203 \global\@inlabelfalse
204 {\setbox\z@\lastbox
205 \i{fvoid}z@
```

```
206 \kern-\itemindent
```
<span id="page-42-32"></span>\itemindent\z@

```
207 \fi}%
208 \box\@labels
209 \penalty\z@
210 \forallfi
211 \if@nobreak
212 \@nobreakfalse
213 \clubpenalty \@M
214 \else
215 \clubpenalty \@clubpenalty
216 \everypar{}%
217 \{f_i\}%
218 \if@noitemarg
219 \@noitemargfalse
220 \if@nmbrlist
221 \refstepcounter\@listctr
222 \forallfi
223 \setminusfi
patch begins:
```

```
224 \ifbool{al@rlmode}{\sRLbox\@tempboxa{\makelabel{#1}}}{%
225 \sbox\@tempboxa{\makelabel{#1}}}%
226 \ifbool{al@rlmode}{\global\setbox\@labels\hbox dir TRT}%
227 {\global\setbox\@labels\hbox}{%
patch ends.
228 \unhbox\@labels
229 \hskip \itemindent
230 \hskip -\labelwidth
231 \hskip -\labelsep
232 \ifdim \wd\@tempboxa >\labelwidth
233 \box\@tempboxa
234 \else
235 \hbox to\labelwidth {\unhbox\@tempboxa}%
236 \fi
237 \hskip \labelsep}%
238 \ignorespaces}
```
<span id="page-43-26"></span><span id="page-43-22"></span><span id="page-43-18"></span><span id="page-43-15"></span><span id="page-43-14"></span><span id="page-43-13"></span>This is adapted from Vafa Khalighi's bidi package. Thanks to him. \long\def\sRLbox#1#2{\setbox#1\hbox dir TRT{% \color@setgroup#2\color@endgroup}}

## <span id="page-43-16"></span><span id="page-43-0"></span>**References**

<span id="page-43-1"></span>Brockelmann, Carl et al. (1935). "Die Transliteration der arabischen Schrift in ihrer Anwendung auf die Hauptliteratursprachen der islamischen Welt". In: *Denkschrift dem 19. internationalen Orientalistenkongreß in Rom*. In collab. with Ph. S. van Ronkel and Otto Spies. Deutschen Morgenländischen Gesellschaft. Leipzig: Deutschen Morgenländischen Gesellschaft, in Kommission bei F. A. Brockaus. URL:  $http://www.naher-osten.uni-muenchen.$ [de/studium\\_lehre/werkzeugkasten/dmgtransliteration.pdf](http://www.naher-osten.uni-muenchen.de/studium_lehre/werkzeugkasten/dmgtransliteration.pdf).

<span id="page-44-5"></span>Habash, Nizar Y. (2010). *Introduction to Arabic Natural Language Processing*. Synthesis Lectures on Human Language Technologies 10. Toronto: Morgan & Claypool Publishers.

<span id="page-44-3"></span>Hosny, Khaled (2015). Amiri. URL: <http://www.amirifont.org/>.

<span id="page-44-1"></span>Lagally, Klaus (2004). *ArabTEX. Typesetting Arabic and Hebrew*. User Manual Version 4.00. Version 4.00. url: [http : / / mirrors . ctan . org / language /](http://mirrors.ctan.org/language/arabic/arabtex/doc/html/arabtex.htm) [arabic/arabtex/doc/html/arabtex.htm](http://mirrors.ctan.org/language/arabic/arabtex/doc/html/arabtex.htm).

<span id="page-44-4"></span>Lane, Edward William (1863–1893). *An Arabic-English lexicon*. 8 vols. London – Edinburgh: Williams and Norgate.

<span id="page-44-2"></span>Wright, W. LL.D (1896). *A Grammar of the Arabic Language*. Rev. by W. Robertson Smith and M. J. de Goeje. With a forew. by Pierre Cachia. 3rd ed. 2 vols. Beirut: Librairie du Liban.

## <span id="page-44-0"></span>**Change History**

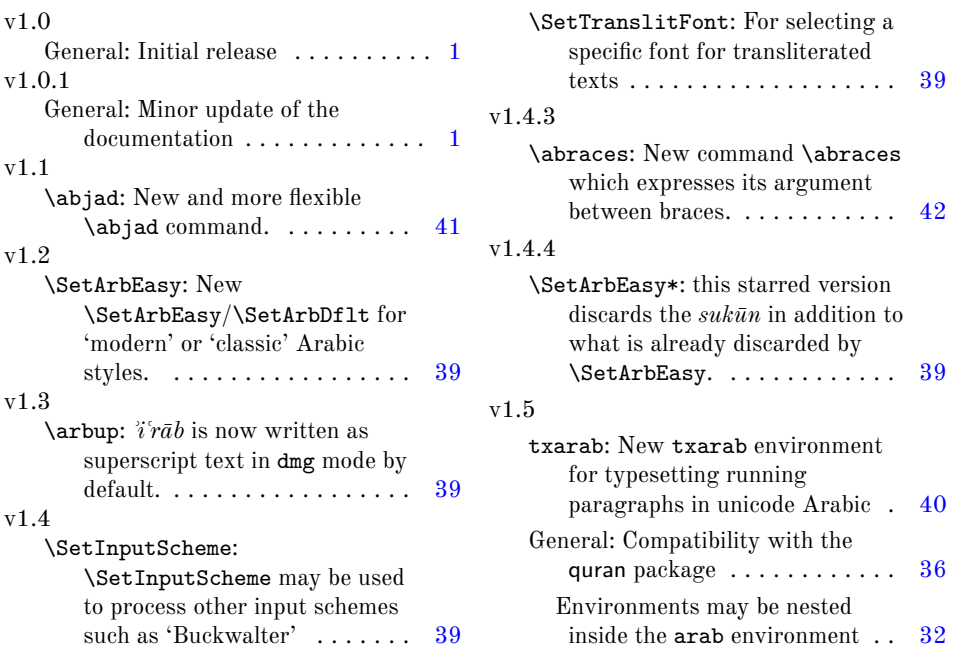

## **Index**

Numbers written in italic refer to the page where the corresponding entry is described; numbers underlined refer to the code line of the definition; numbers in roman refer to the code lines where the entry is used.

**Symbols**  $\sqrt{6M}$  . . . . . . . . . . . . [213](#page-43-2) 45

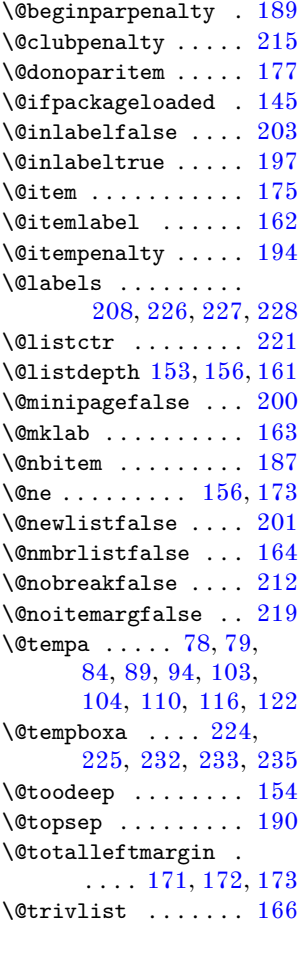

 $\setminus$  . . . . . . . . . . . . . . . . [33](#page-37-0)

### **A**

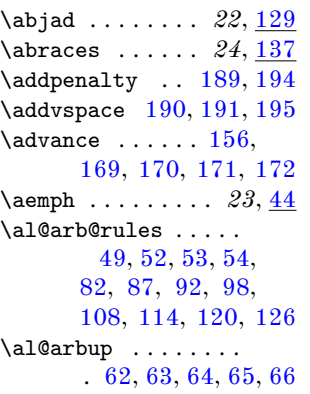

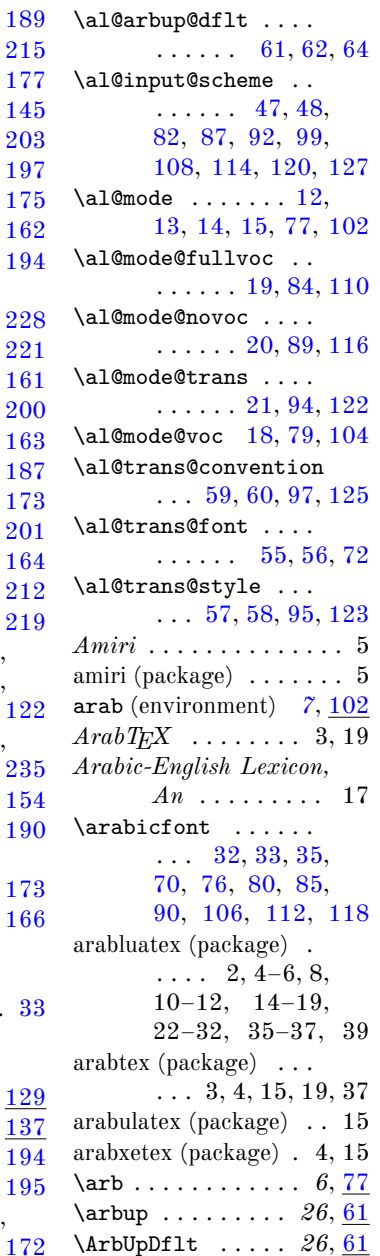

## **B**

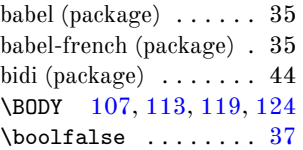

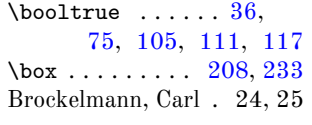

## **C**

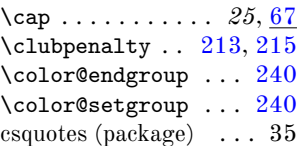

## **D**

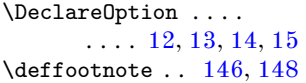

**E**

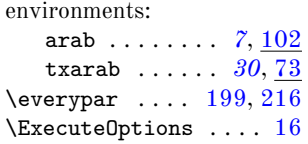

#### **F**

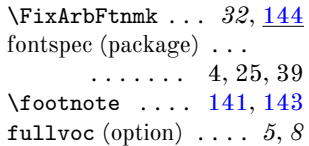

### **G**

 $\lambda$ global  $\ldots$  [156,](#page-41-3) [197,](#page-42-3) [201,](#page-42-12) [203,](#page-42-2) [226,](#page-43-5) [227](#page-43-6) *Grammar of the Arabic Language, A* . . 5–8, 12–15, 17, 22

#### **H**

Habash, Nizar Y. . . . . . 28 \hbox [226,](#page-43-5) [227,](#page-43-6) [235,](#page-43-15) [239](#page-43-18) Hosny, Khaled ....... 5 \hskip [229,](#page-43-19) [230,](#page-43-20) [231,](#page-43-21) [237](#page-43-22)

**I**

\if@inlabel . [179,](#page-42-23) [202](#page-42-24) \if@newlist ...... [185](#page-42-25) \if@nmbrlist ......  $220$ \if@nobreak .. [186,](#page-42-26) [211](#page-43-24) \if@noitemarg ..... [218](#page-43-25) \if@noparitem . . . . . [176](#page-42-27)

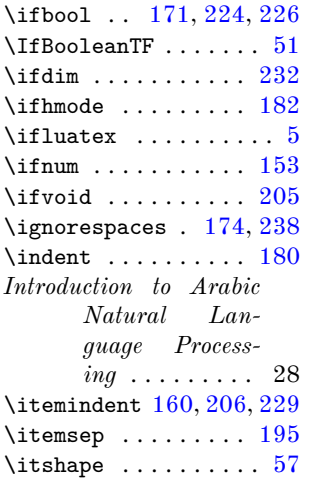

## **K**

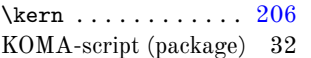

## **L**

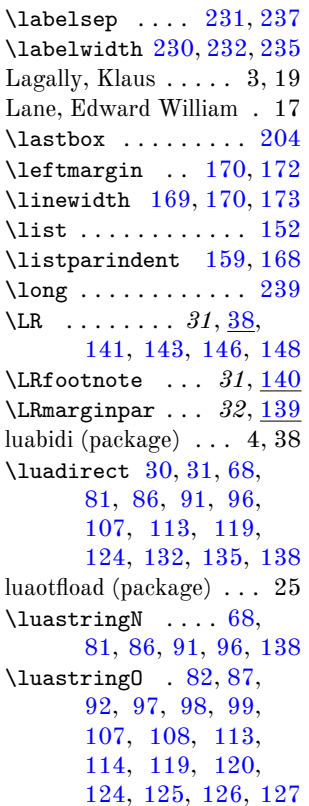

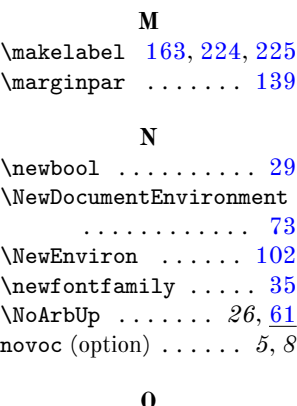

## **O**

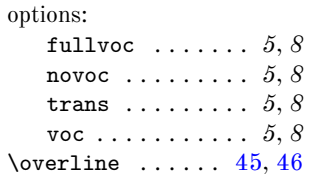

#### **P**

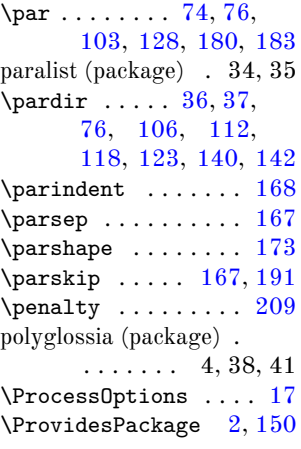

## **Q**

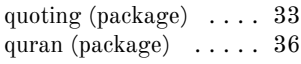

## **R**

 $\text{refstepcounter} \dots 221$  $\text{refstepcounter} \dots 221$ reledmac (package) . . . 36 \RequirePackage . . . . [4,](#page-36-14) [22,](#page-37-12) [23,](#page-37-13) [24,](#page-37-14) [25,](#page-37-15) [26,](#page-37-16) [27,](#page-37-17) [28,](#page-37-18) [147](#page-41-20) \rightmargin . . . . . .  $\ldots$  . [158,](#page-41-21) [169,](#page-42-20) [171](#page-42-15)

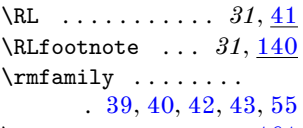

 $\verb+\romannumeral ...\ . . . . 161$  $\verb+\romannumeral ...\ . . . . 161$ 

#### **S**

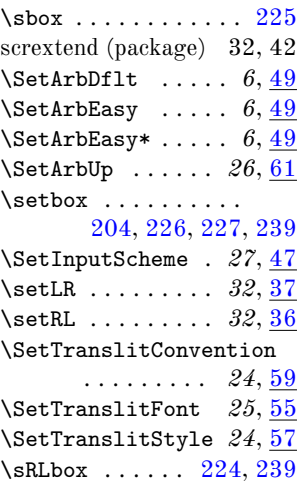

## **T**

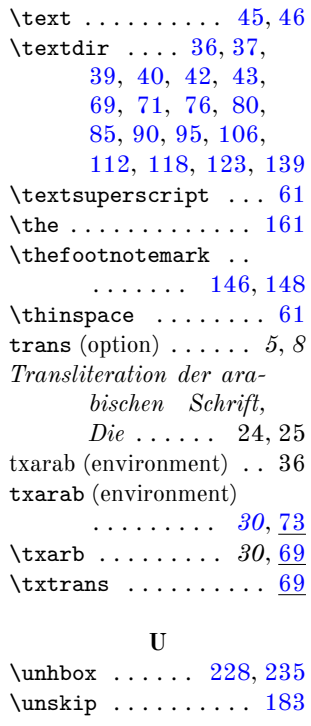

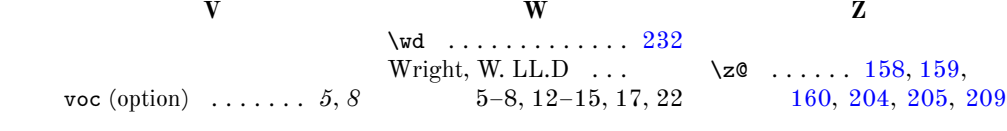